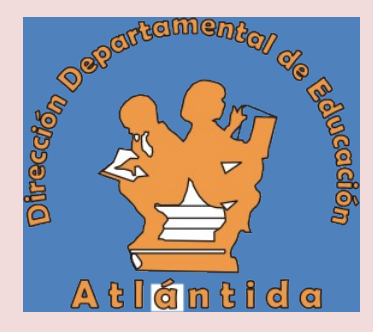

# República de Honduras **Secretaría de Educación** *Dirección Departamental de Educación de Atlántida*

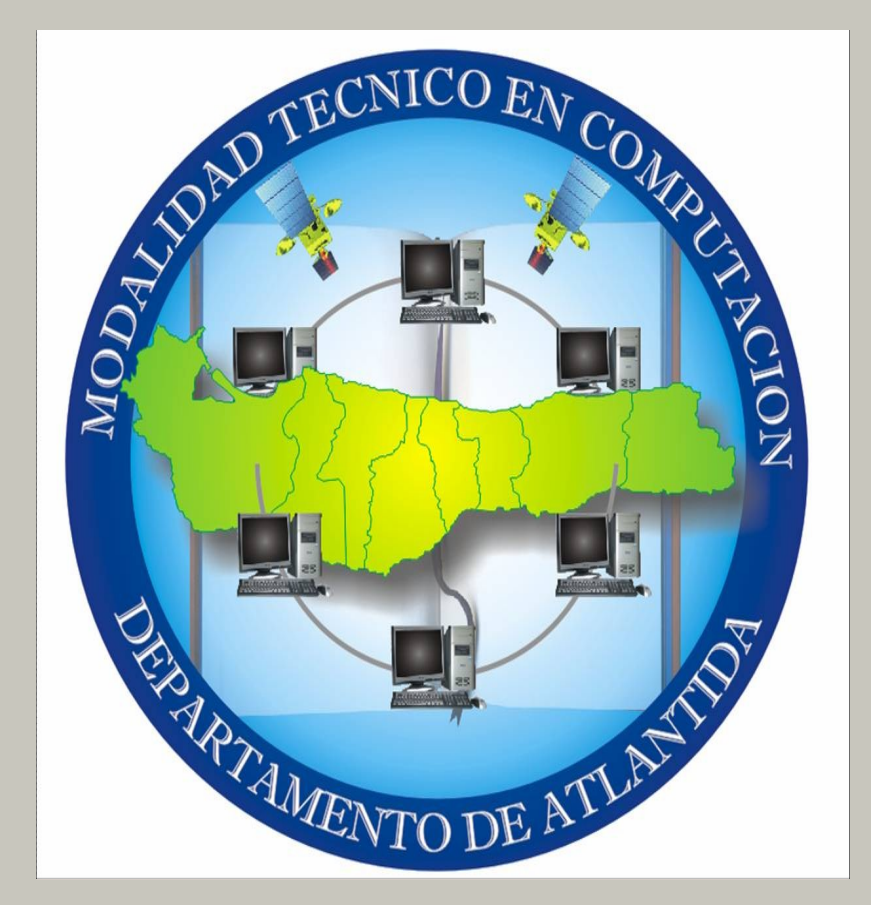

**Unidad Técnico Pedagógica Coordinación Tecnología Educativa**

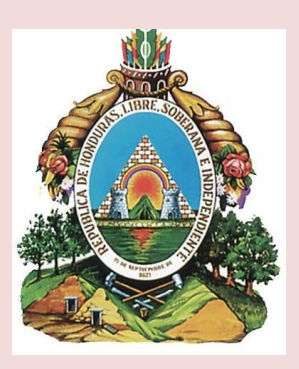

# **INTRODUCCION**

La calidad educativa en esta área depende en gran manera de la estandarización de contenidos, ya que existe una gran problemática basada en la migración de alumnos de centros educativos a otros por diferentes causas, enfrentándose con el problema que la temática que ambos centros están desarrollando son diferentes de acuerdo al perfil y objetivos que dichas instituciones educativas quieren alcanzar

Es entonces que el alumno se ve en una situación de desconcierto y frustración al ver que la base o conocimientos que trae no le sirven en la otra institución.

Es por ello que la Dirección Departamental de este departamento por medio de la Unidad Técnico Pedagógica decide crear una malla que satisfaga y unifique los contenidos de aquellos centros que tienen dicha carrera. Malla que va acorde con las exigencias de las empresas y universidades las cuales son las que reciben a los futuros profesionales.

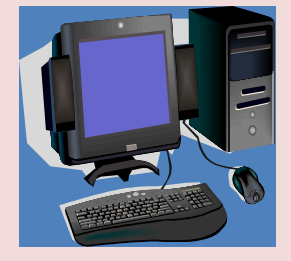

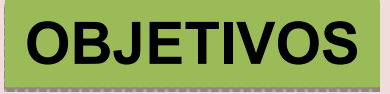

1.- Estandarización de contenidos.

2.- Mayor comunicación entre los docentes de los diferentes centros educativos que tiene esta modalidad.

3.- Lograr que alumno en el momento de emigrar hacia otra institución se pueda familiarizar con los contenidos.

4.- Crear una base de contenidos homogéneos en todas las instituciones para lograr mejores resultados en los acompañamientos docentes que realizaran las autoridades educativas del departamento.

**1. Identifica, conoce y manipula ramas de la computación Hardware y**  20 Comprende la utilización de los sistemas numéricos orientados a la **computación 3. Conoce las distintas características principales de los Sistemas operativos 4. Conoce el origen y evolución de la computación 5. Comprende la importancia, el uso y la aplicación de la informática en Comundo de manipula los dispositivos en multimedia** 

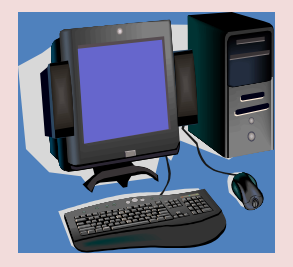

- **7. Conoce y utiliza programas Utilitarios**
- **8. Identifica y utiliza la configuración de puertos y medios de comunicación**
- **9. Identifica y comprende el funcionamiento de unidades de procesamiento**
- **10. Conoce conceptos básicos de programación**
- **11. Conoce, analiza y aplica las herramientas de estructuras algorítmicas para resolver problemas.**

 **12. Analiza, diseña y manipula bases de datos en diferentes lenguajes**

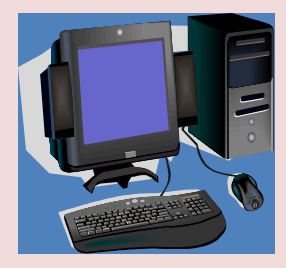

**13. Diseña sistemas utilizando un técnicas de diagramación**

**14. Analiza, diseña y manipula bases de datos en Access**

**15. Conoce y manipula el sistema operativo en el ambiente de Windows**

**16. Conoce, identifica y manipula los programas de oficina de Microsoft**

**17. Diseña y crea gráficos con las herramientas de Corel y Publisher**

**18. Conoce, identifica, analiza y desarrolla pequeños sistemas formaticos**

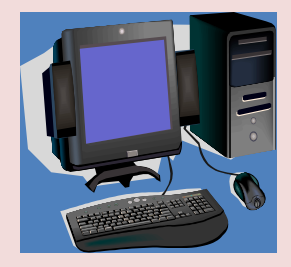

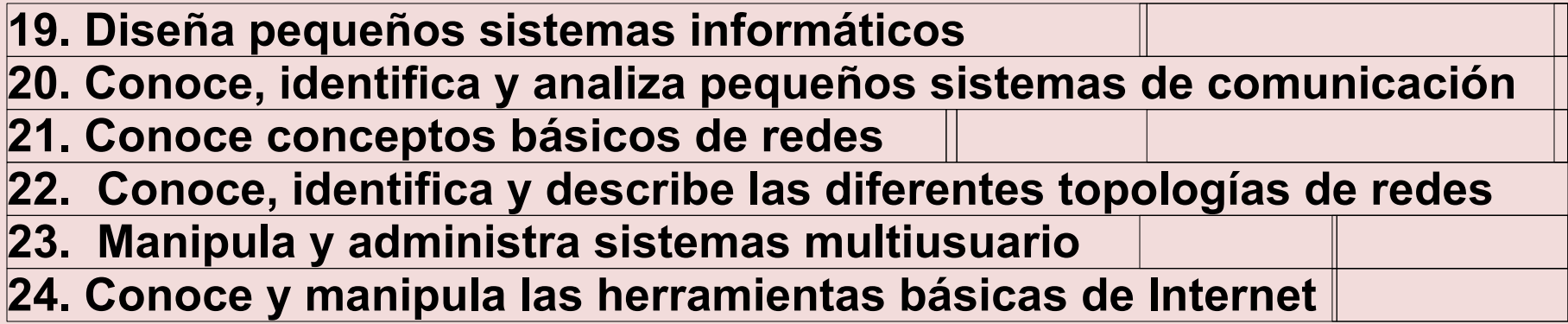

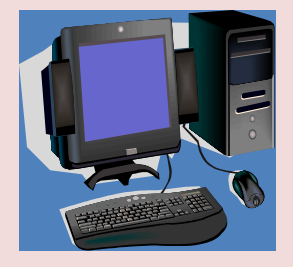

### **25. Realiza mantenimiento preventivo y correctivo en computadoras**

**26. Identifica e instala componentes básicos de una computadora**

**27. Conoce conceptos básicos de electrónica.**

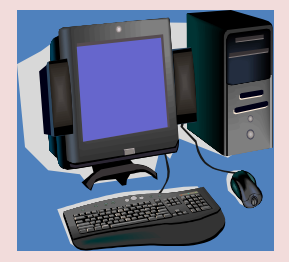

# **CANTIDAD DE HORAS SEMANALES**

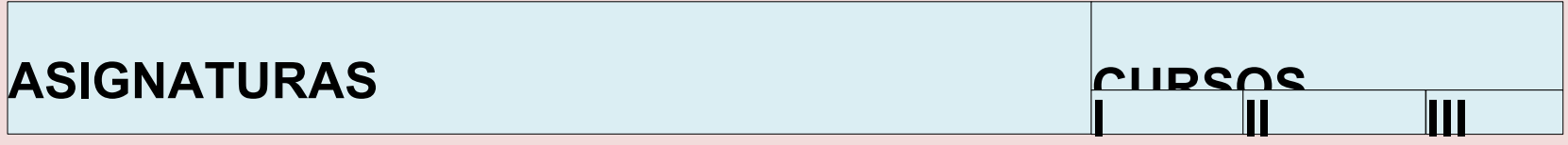

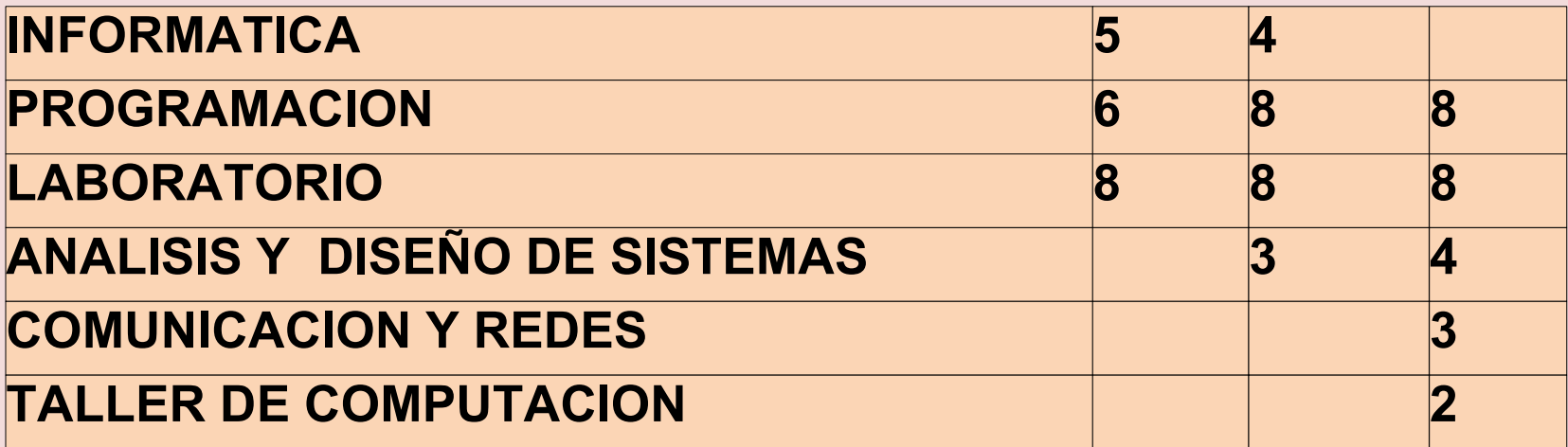

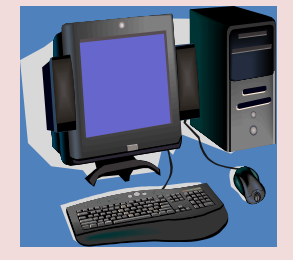

**Asignatura: Programación** 

**curso: I**

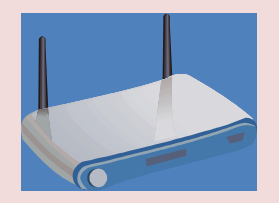

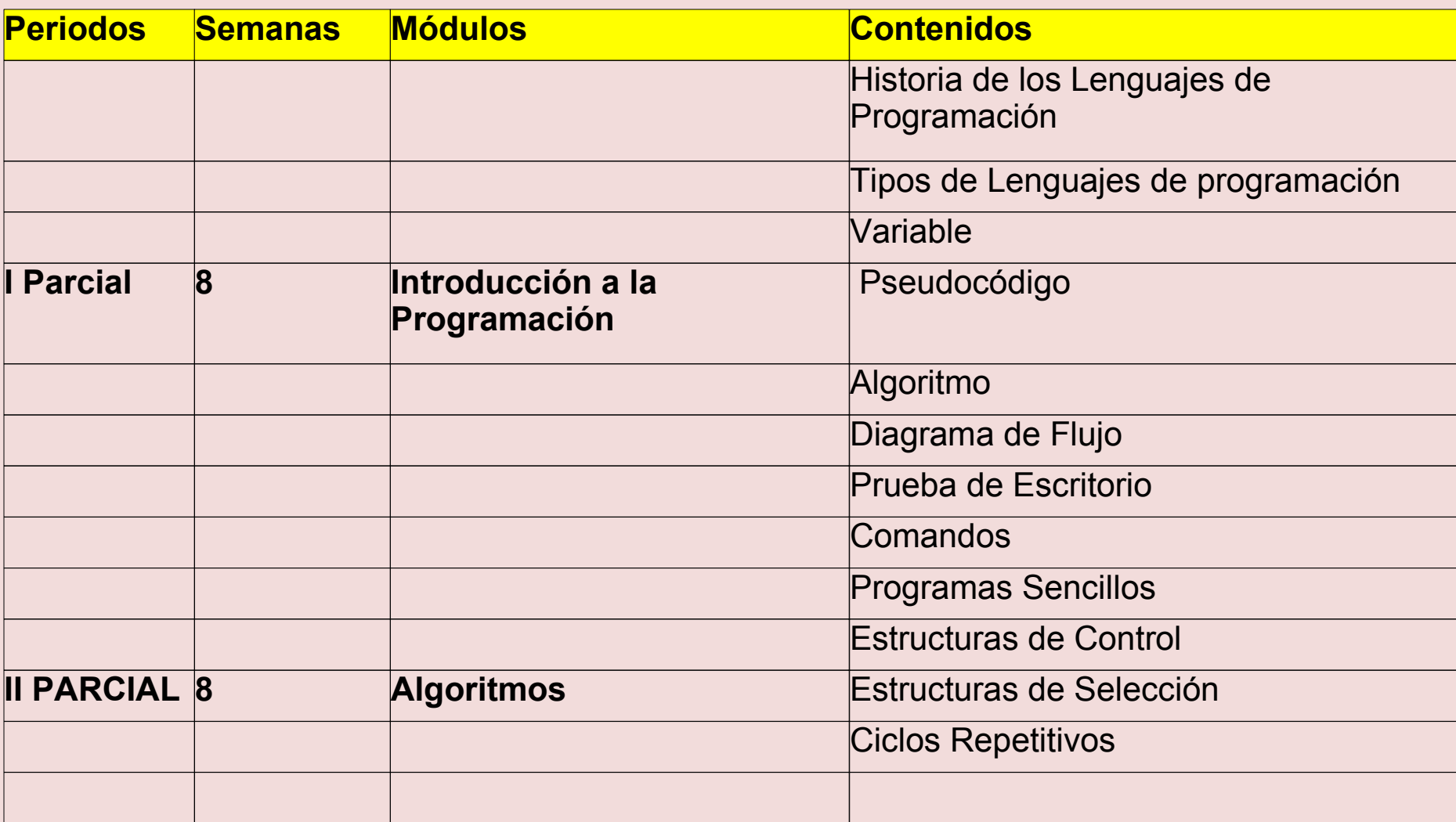

**Asignatura: Programación** 

**curso: I**

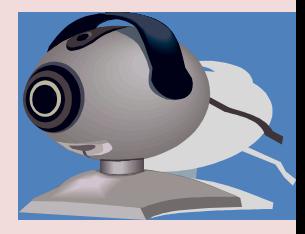

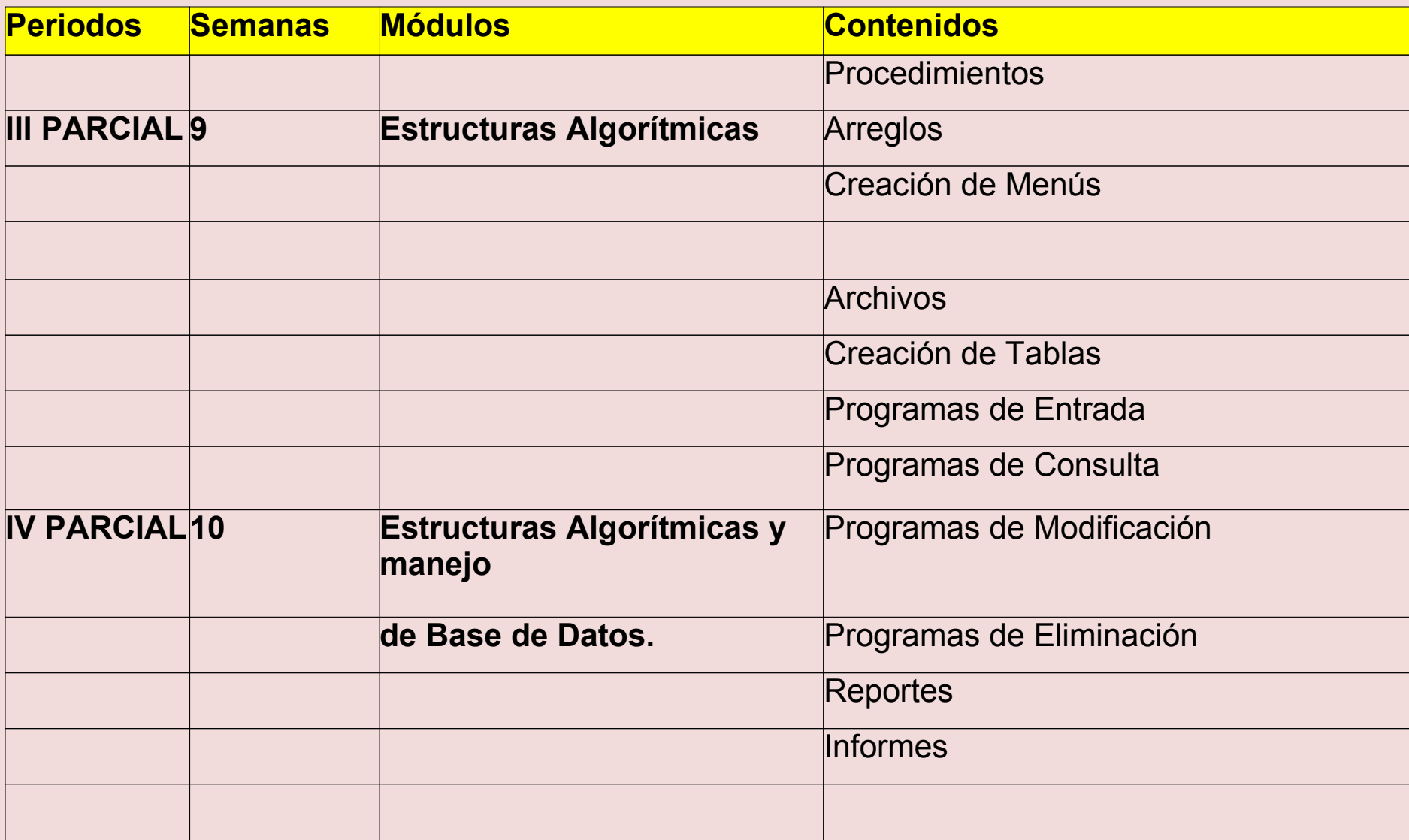

**Modalidad: Técnico en Computación Asignatura: Informática**

**curso: I**

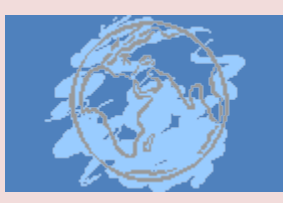

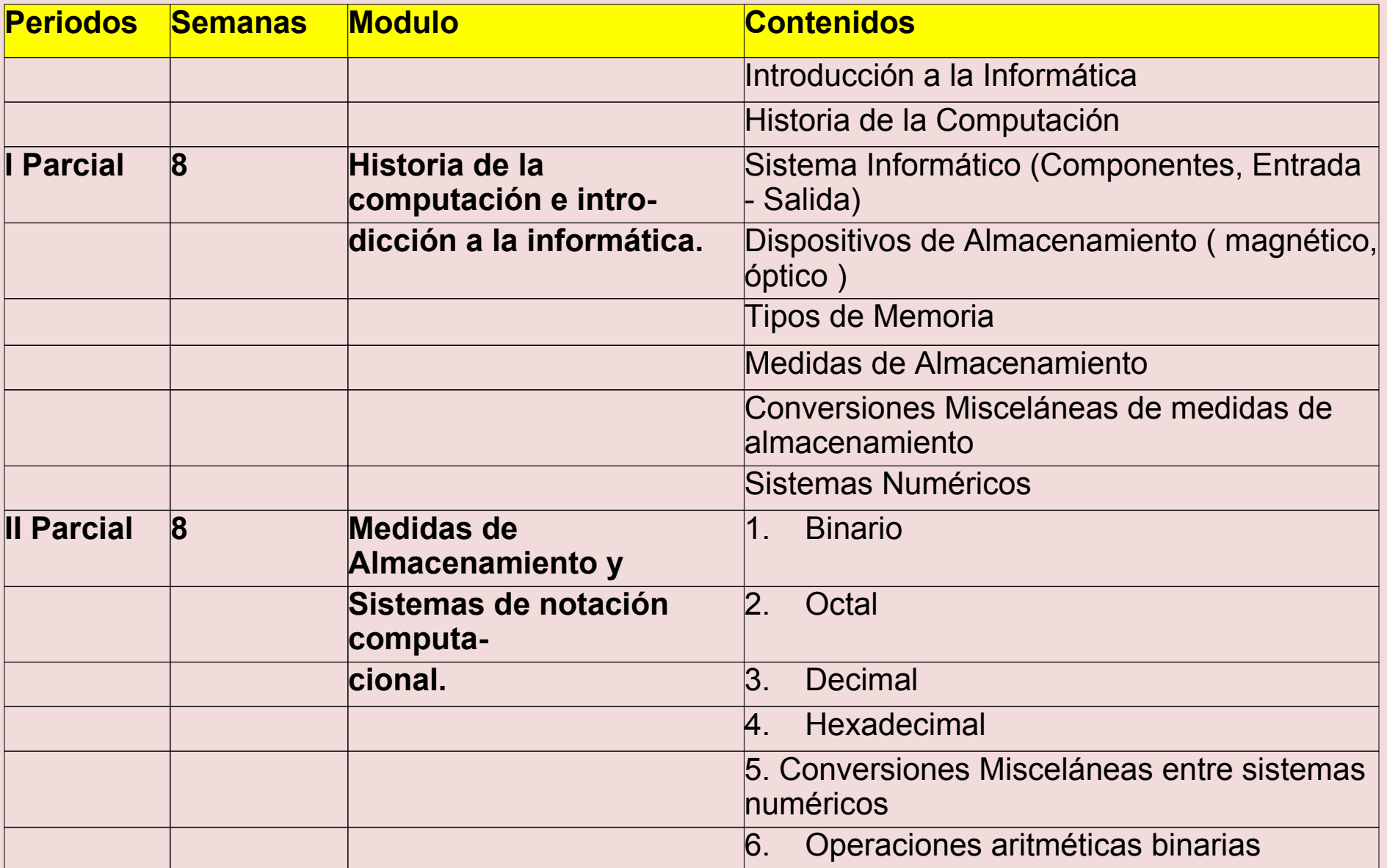

**Asignatura: Informática**

**curso: I**

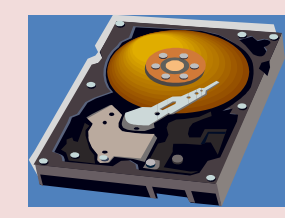

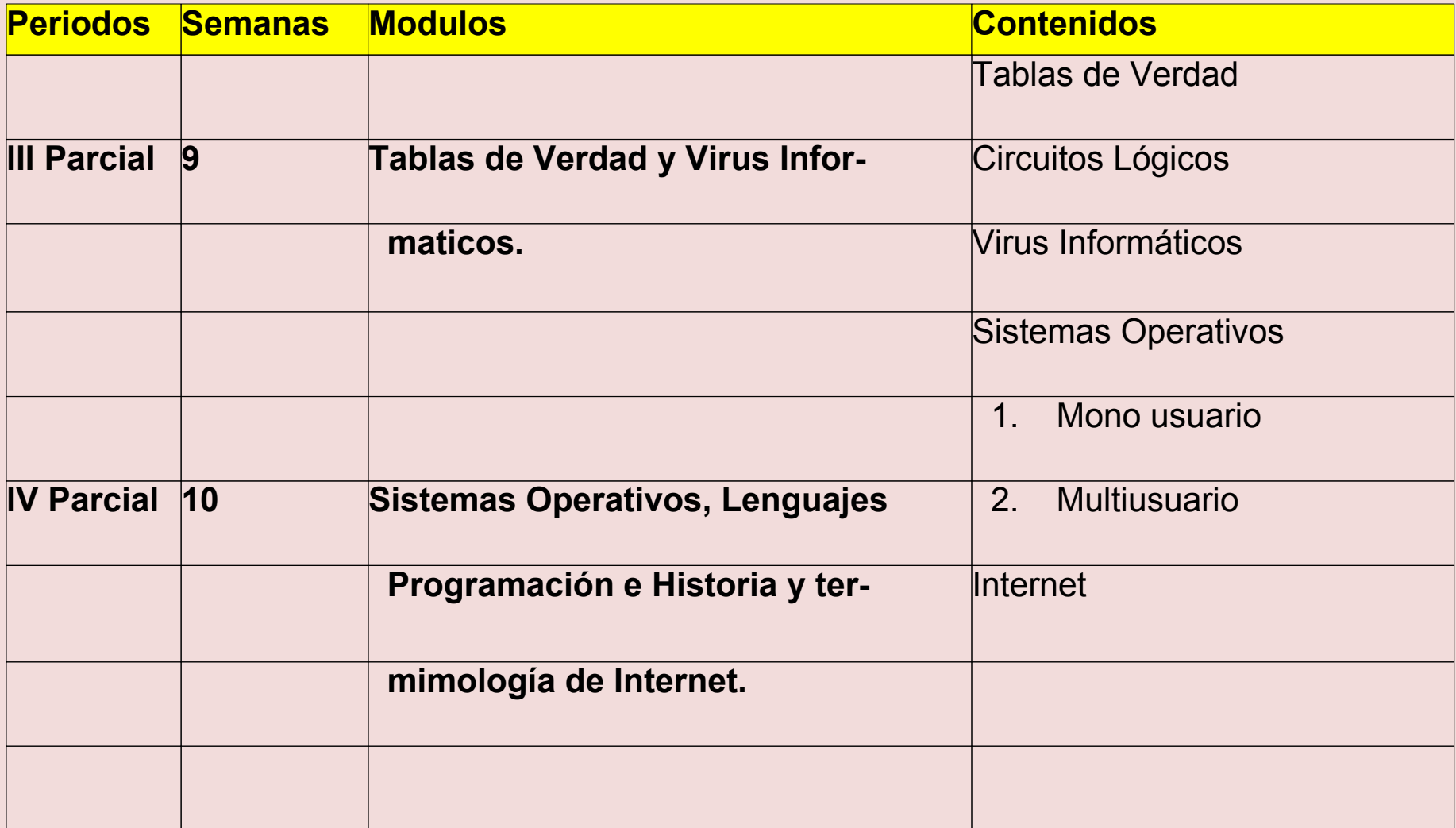

**Asignatura: Laboratorio I**

**Curso: I**

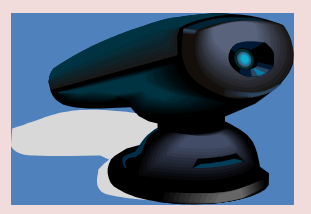

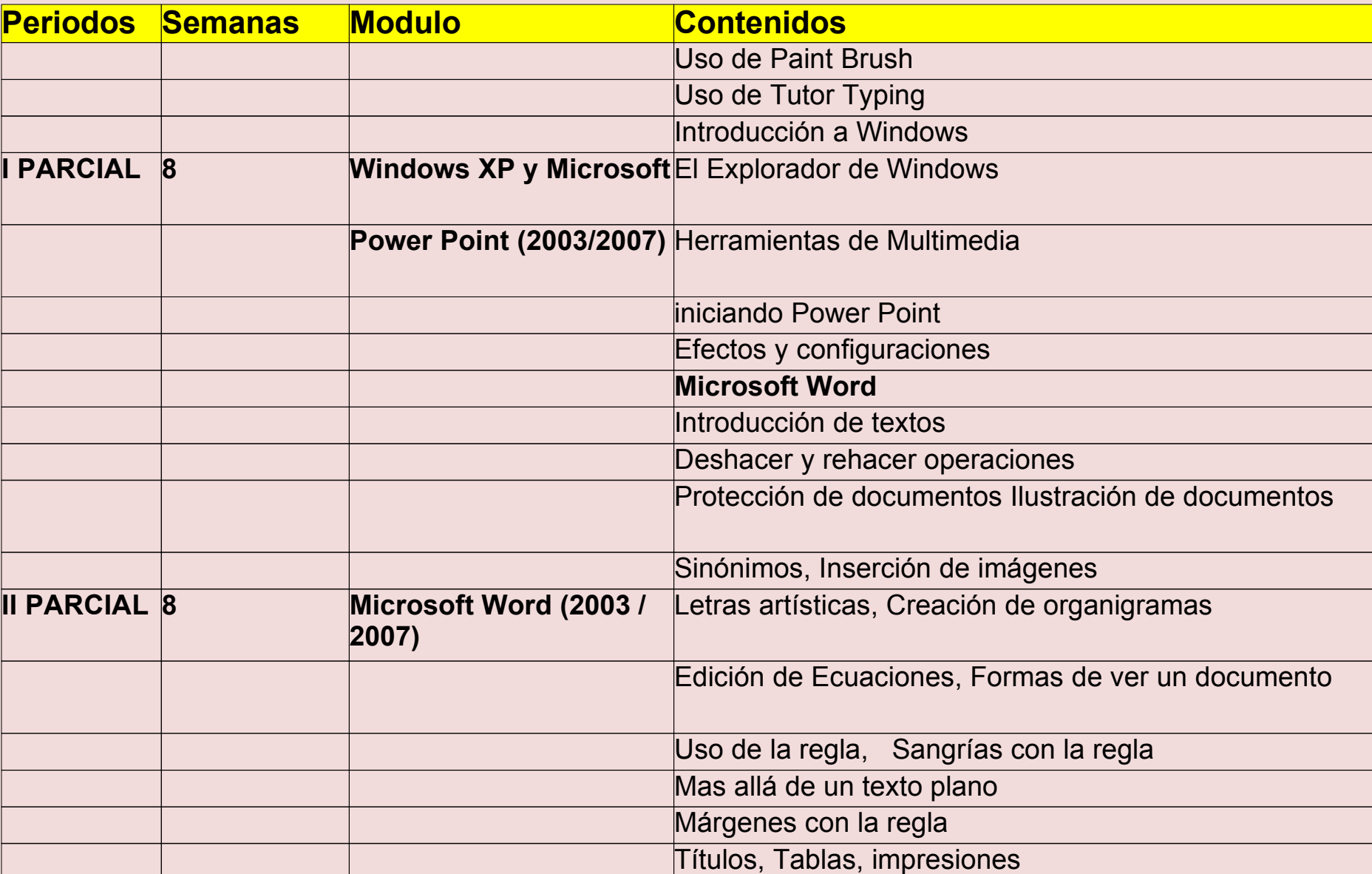

## **Modalidad: Técnico en Computación Asignatura: Laboratorio I**

**Curso: I**

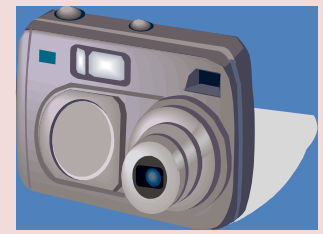

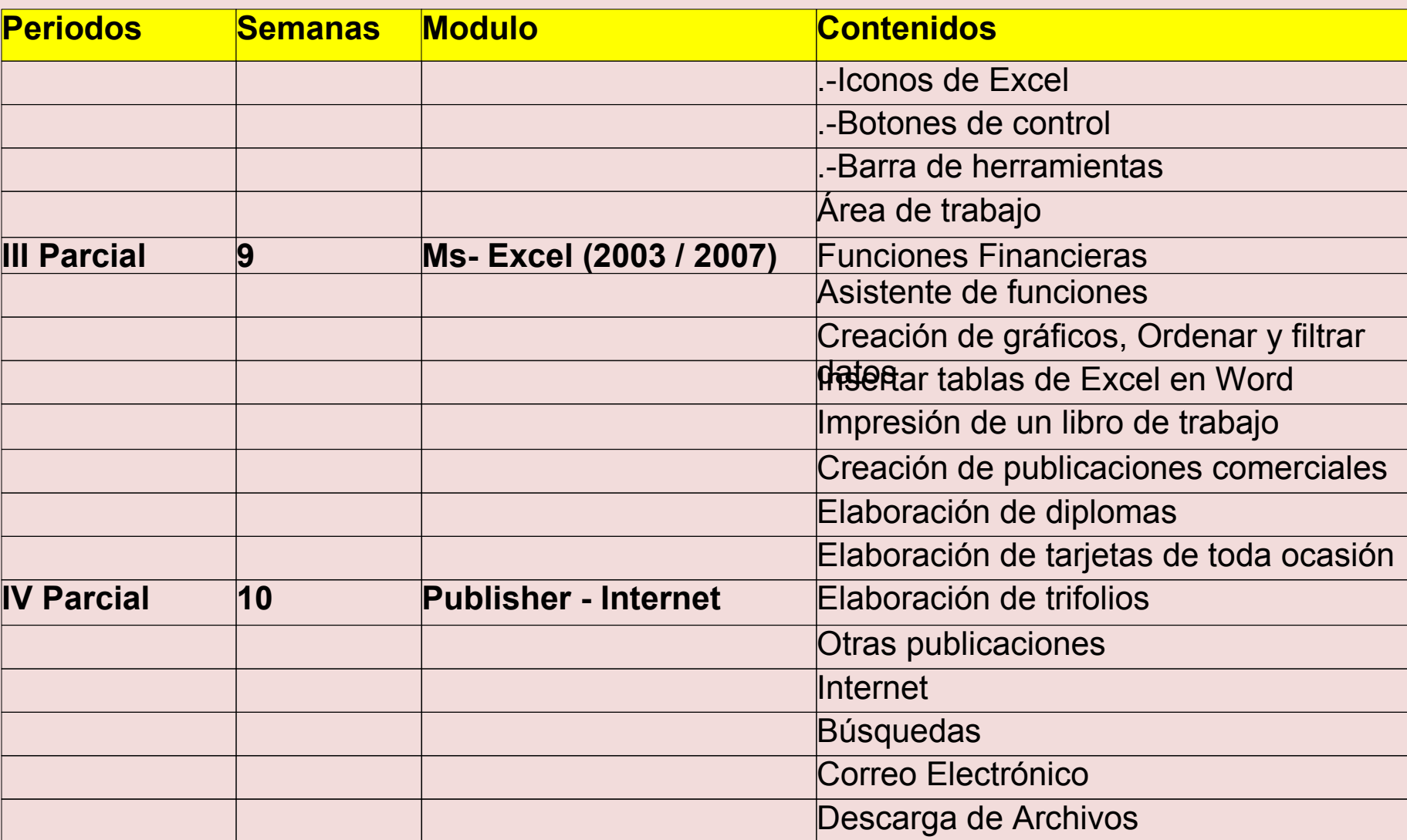

#### **Modalidad: Técnico en Computación Asignatura: Análisis Curso: II**

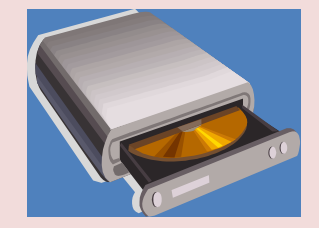

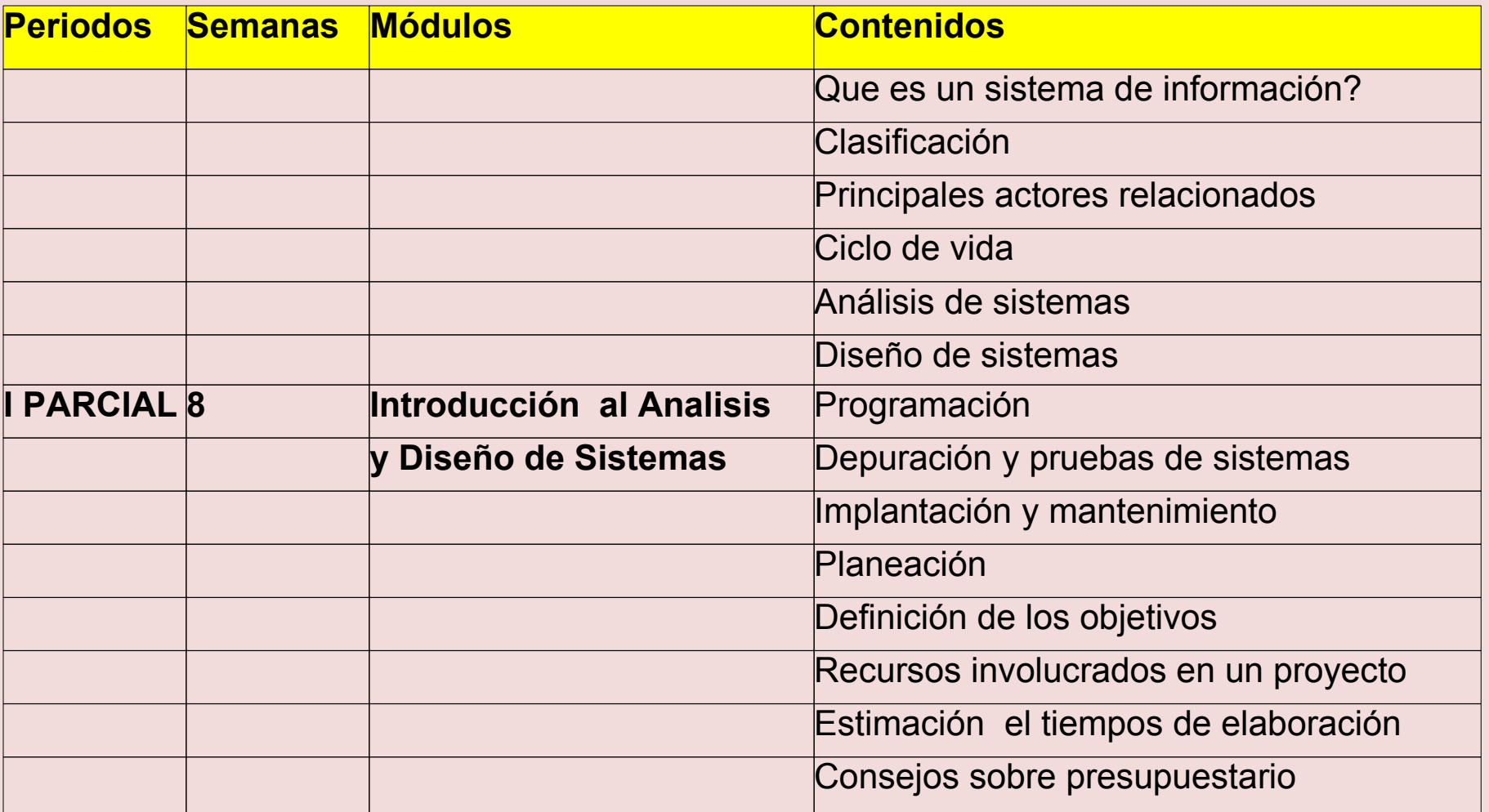

**Asignatura: Análisis** 

**Curso: II**

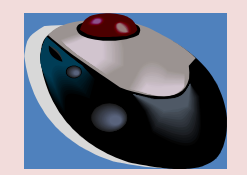

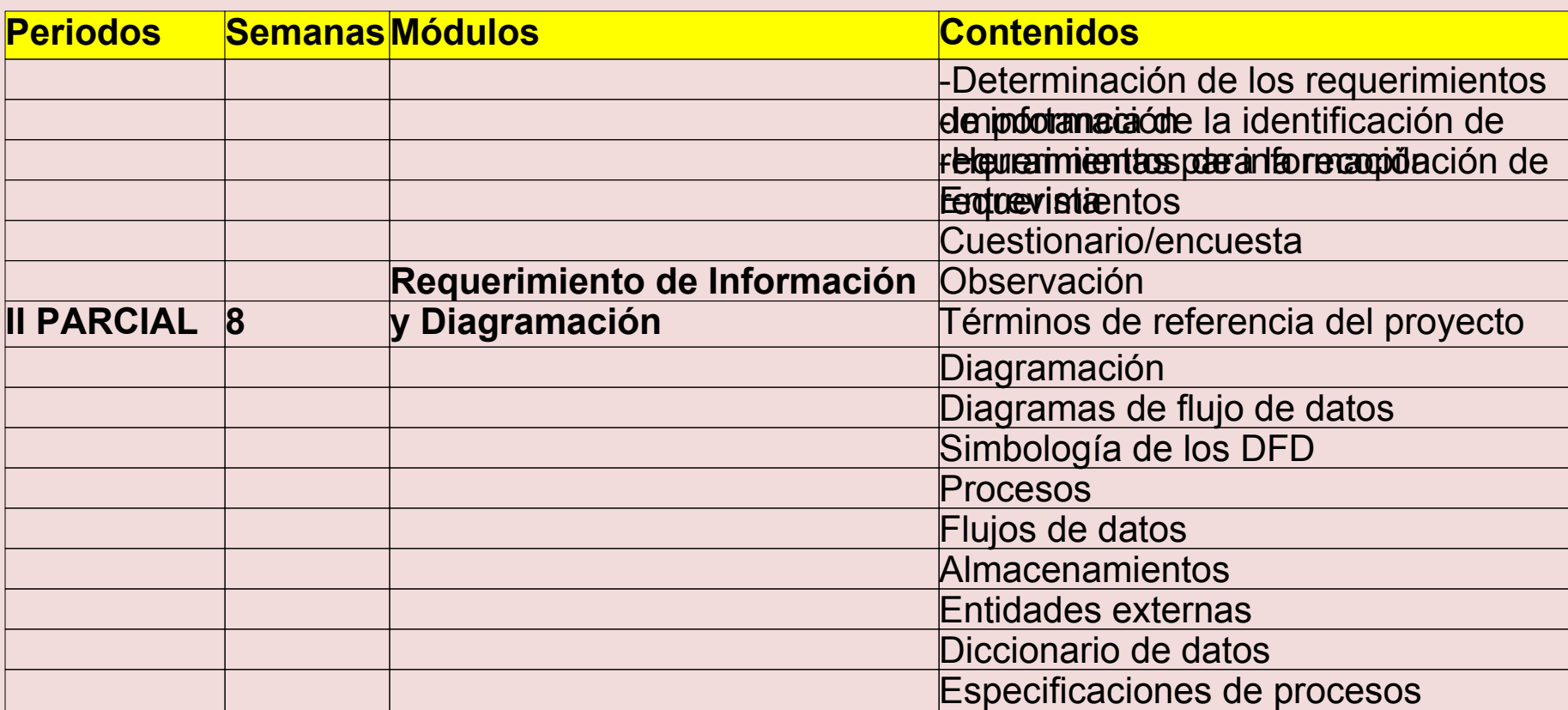

#### **Modalidad: Técnico en Computación Asignatura: Análisis Curso: II**

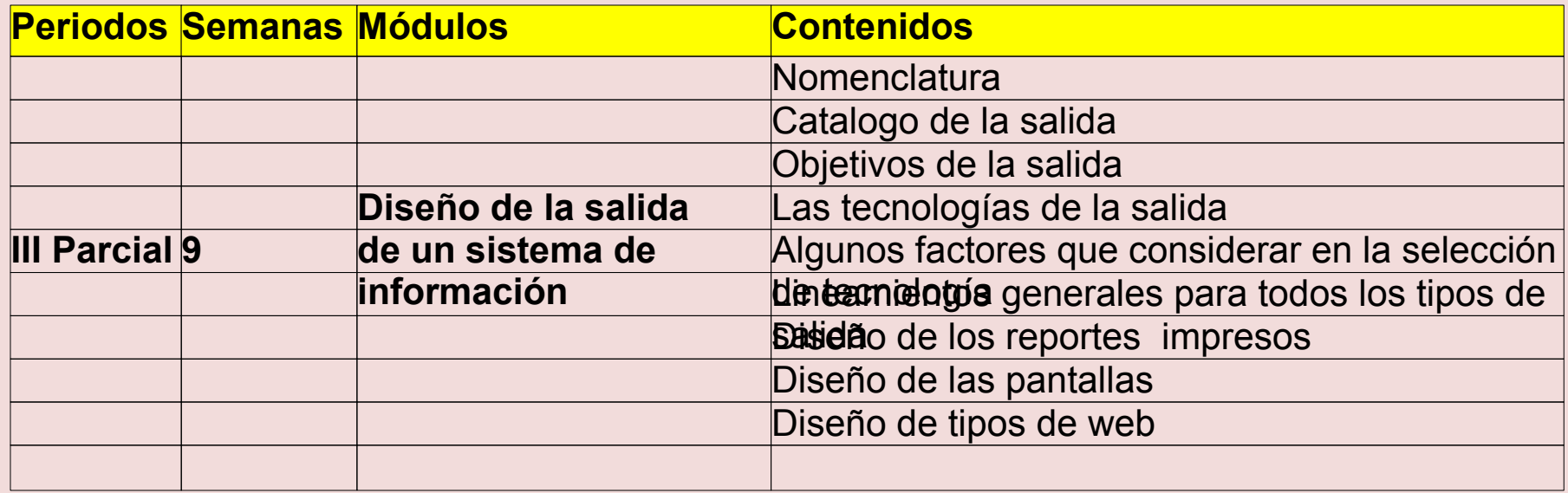

**Asignatura: Análisis** 

**Curso: II**

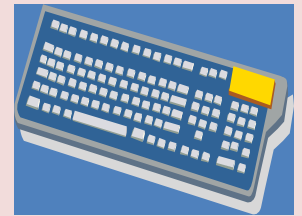

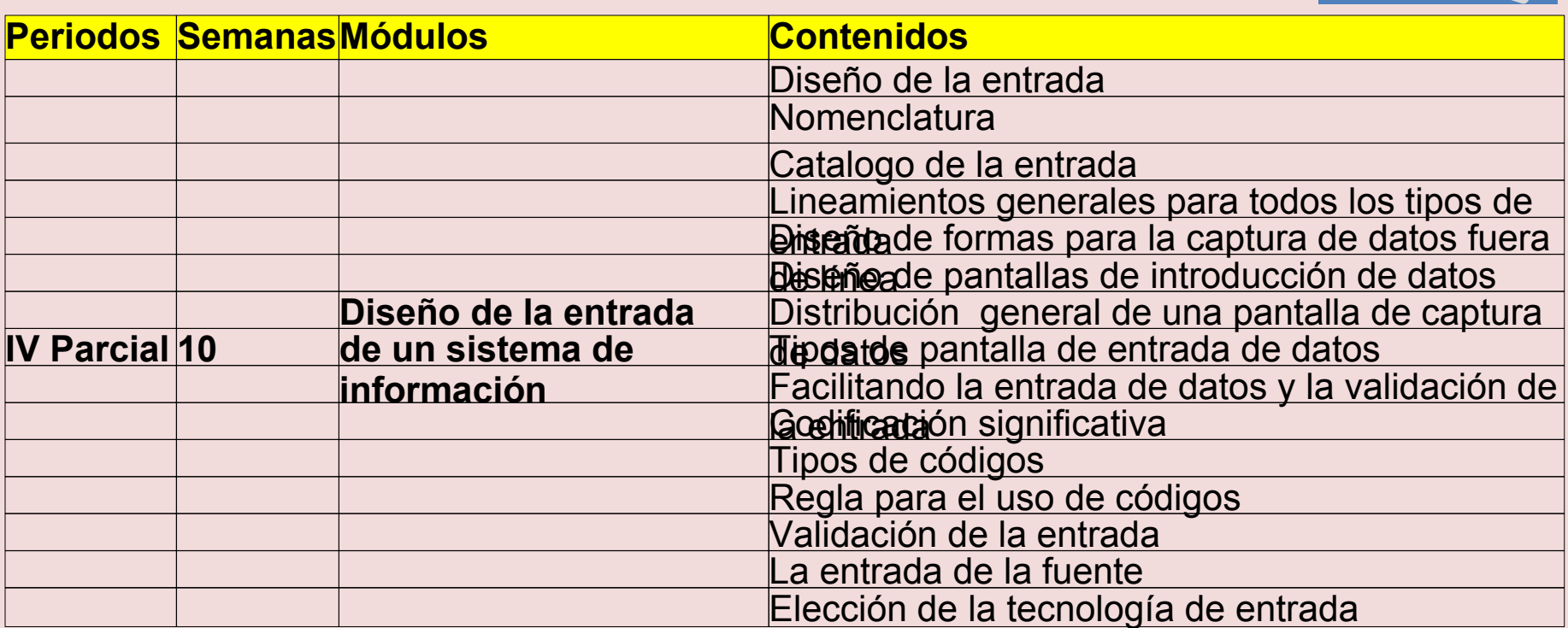

**Asignatura: Programación** 

**Curso: II**

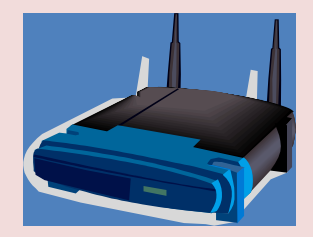

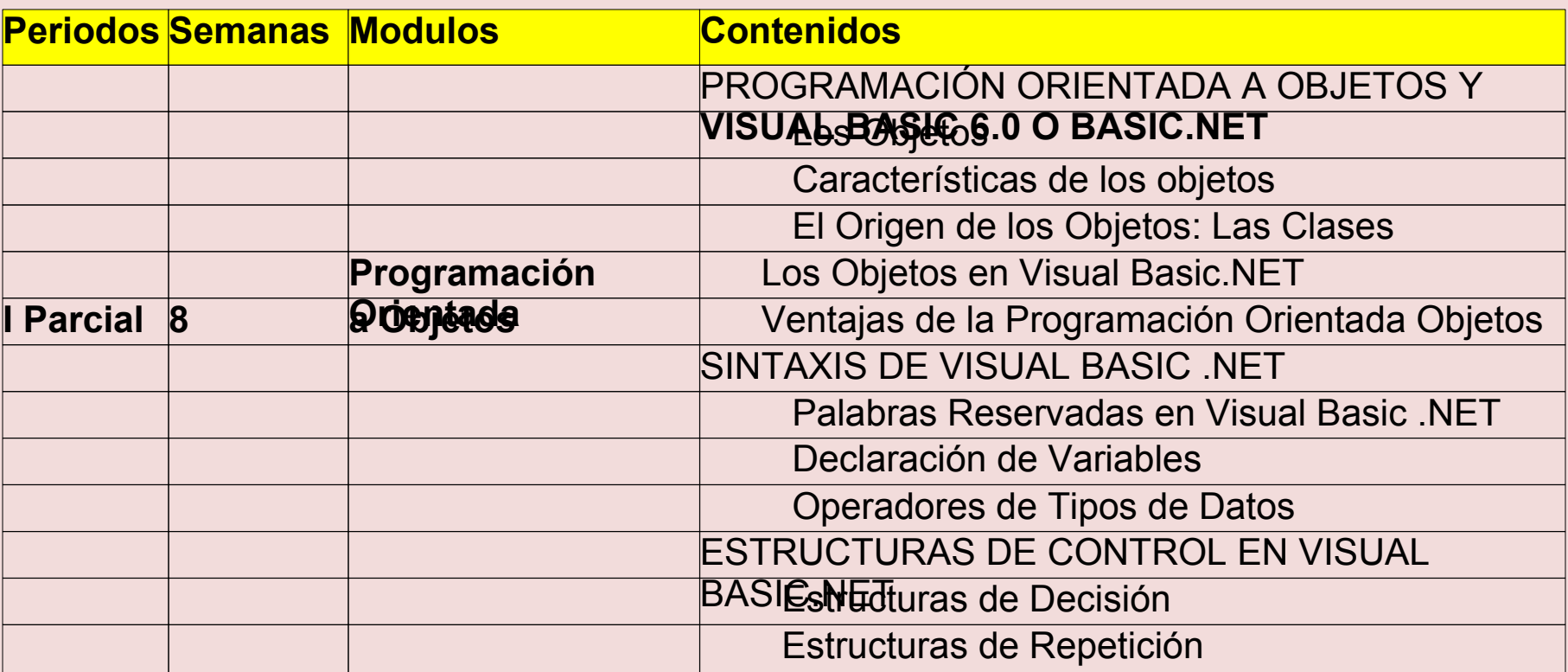

**Asignatura: Programación** 

**Curso: II**

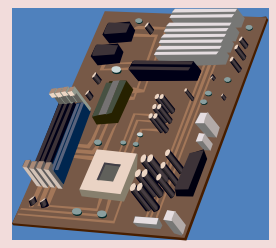

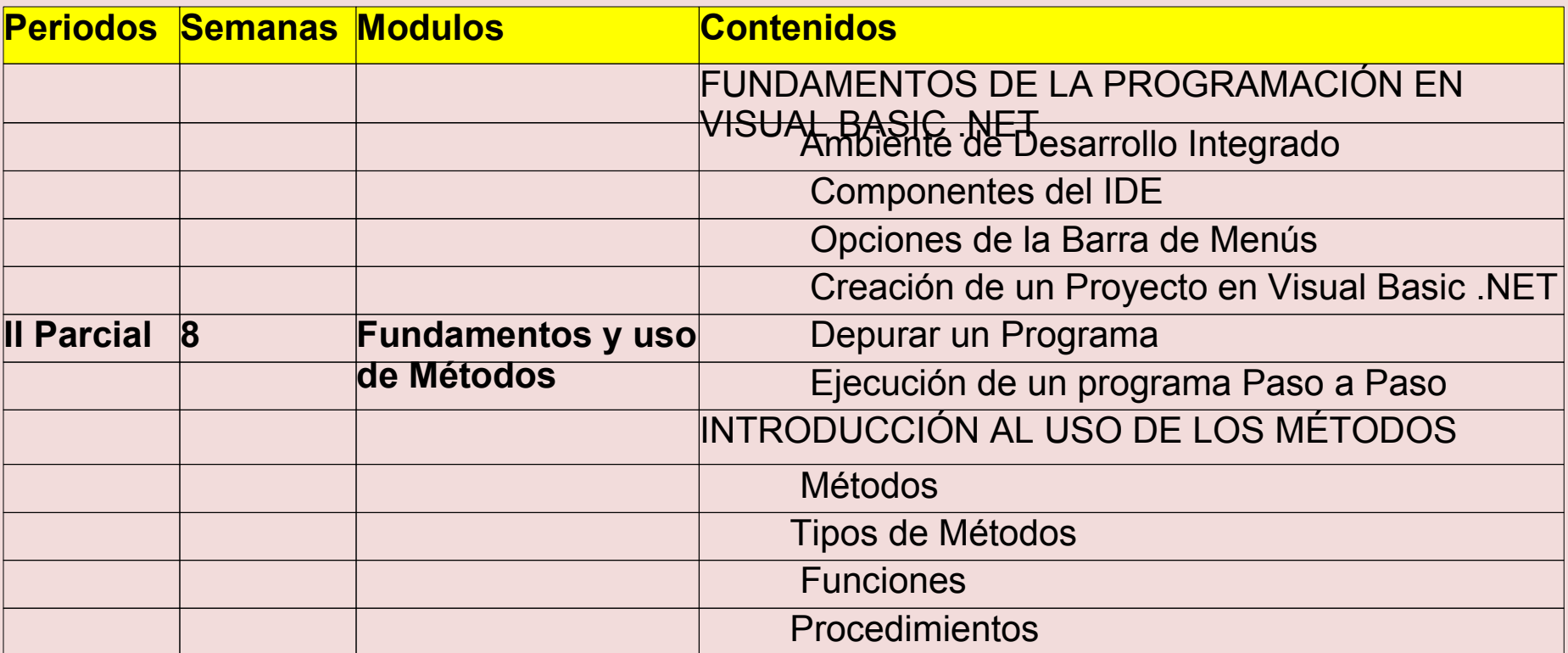

**Asignatura: Programación** 

**Curso: II**

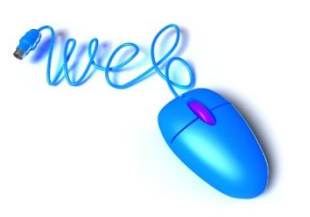

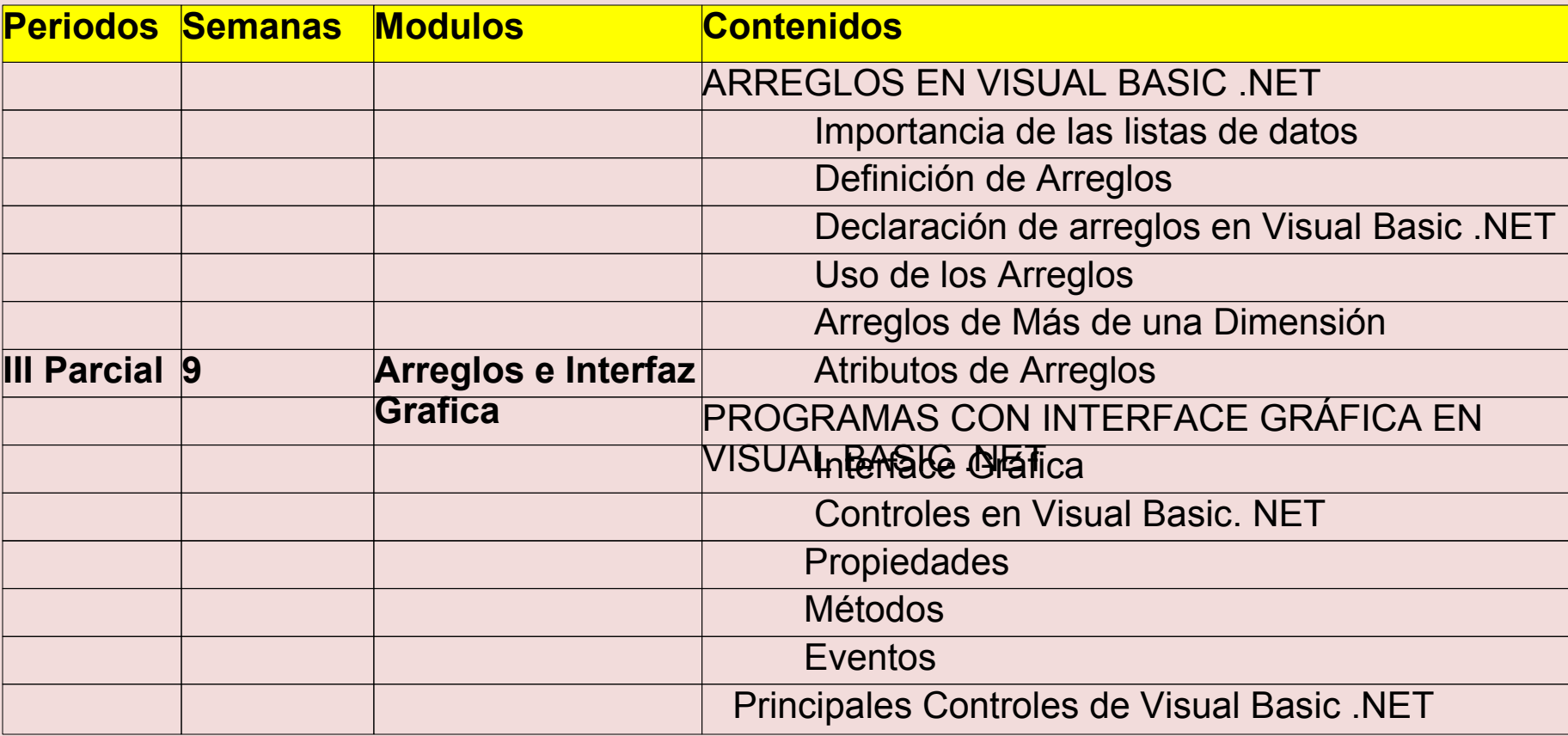

**Asignatura: Programación** 

**Curso: II**

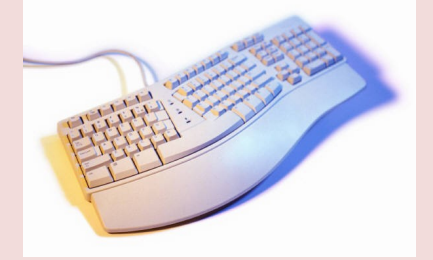

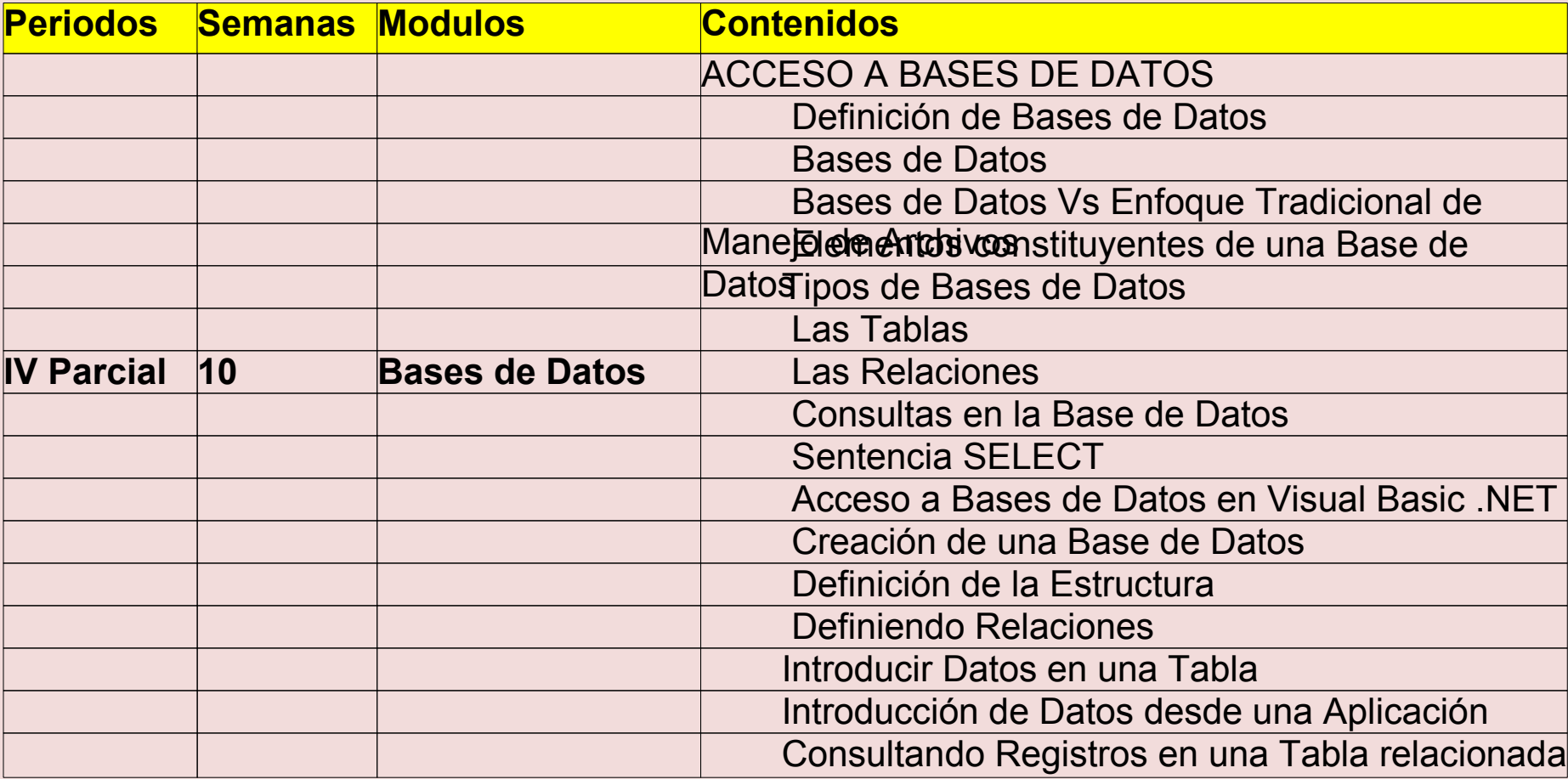

**Asignatura: Laboratorio** 

**Curso: II**

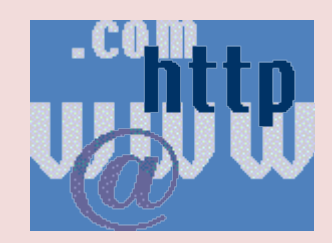

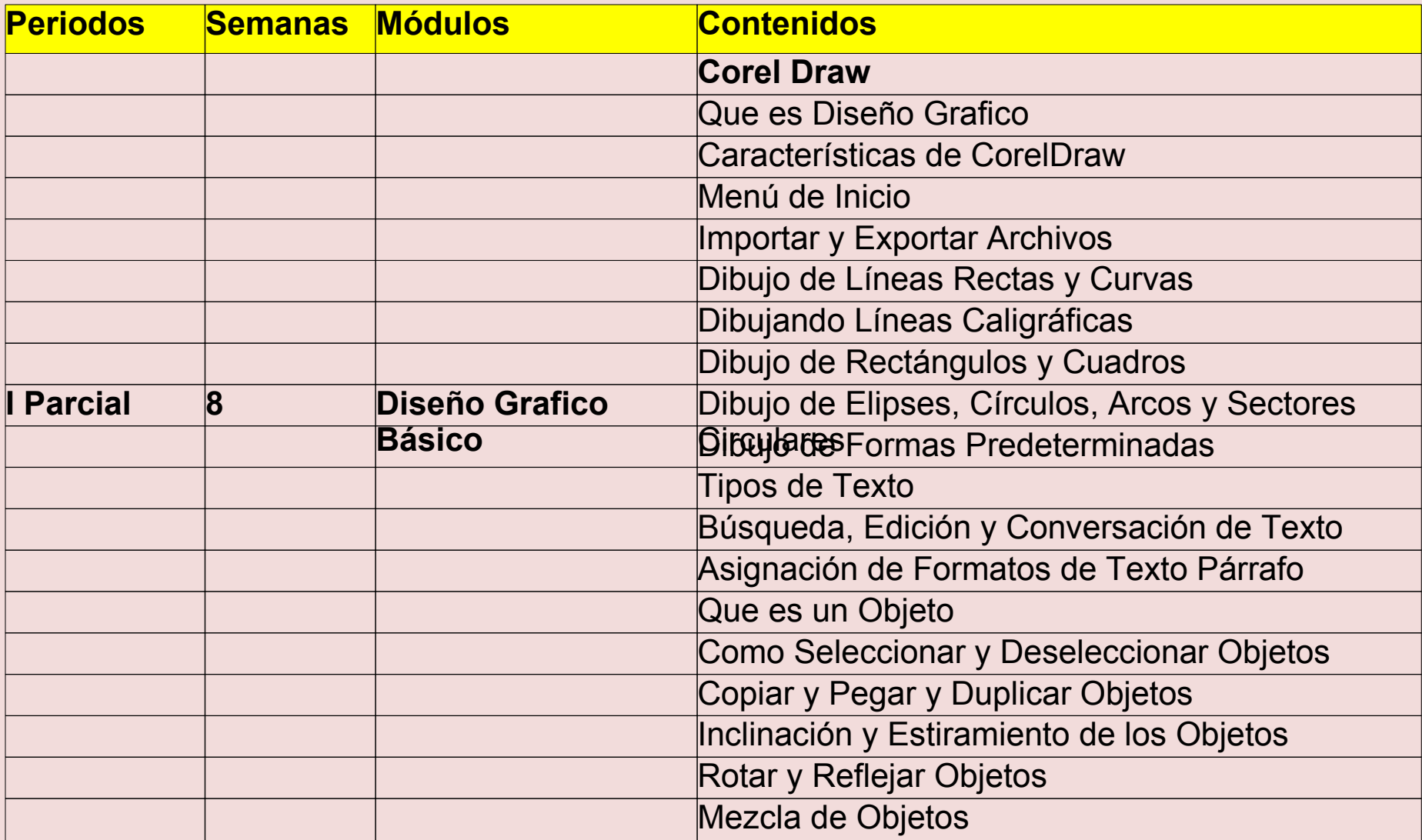

**Asignatura: Laboratorio** 

**Curso: II**

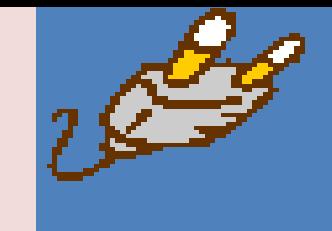

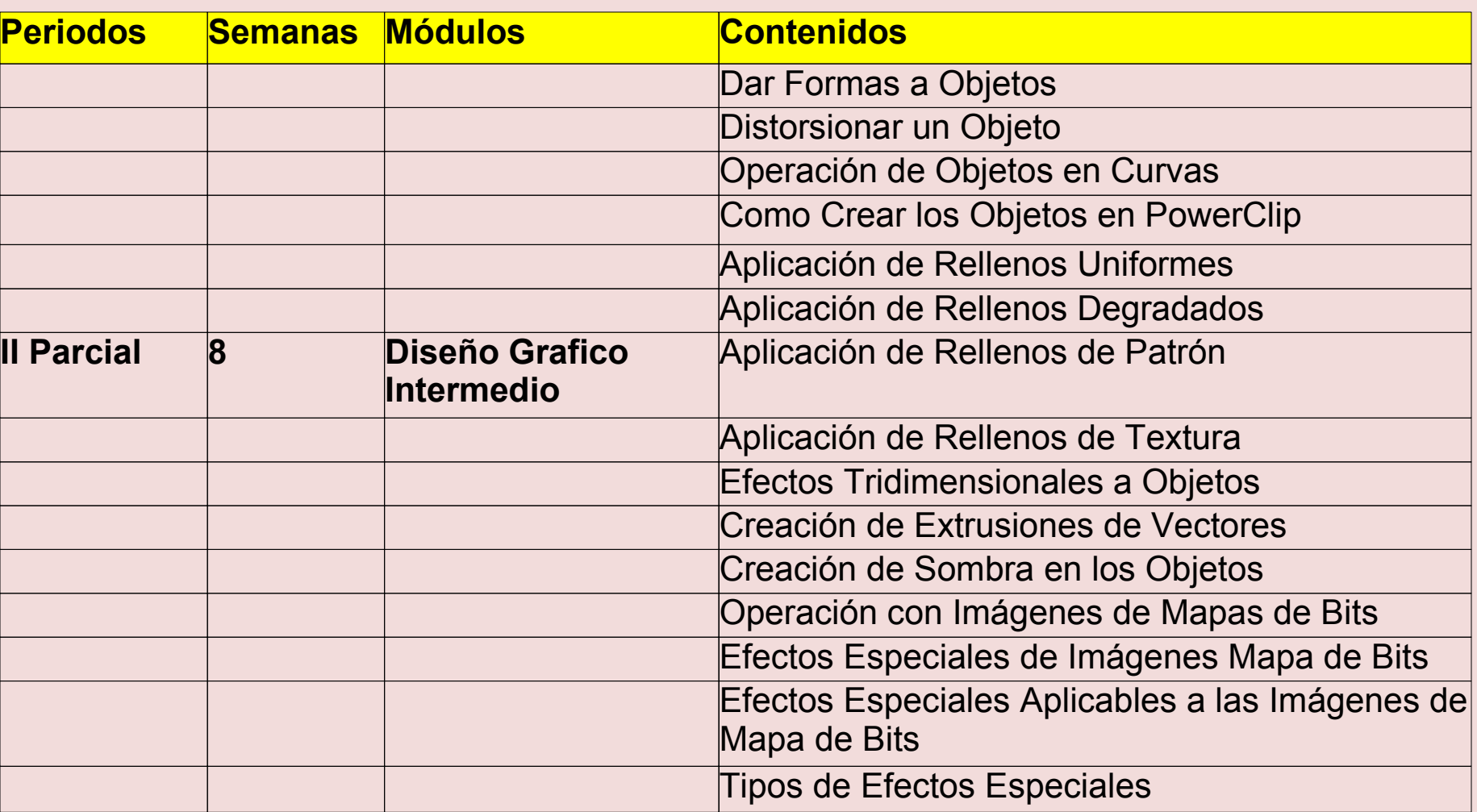

**Asignatura: Laboratorio** 

**Curso: II**

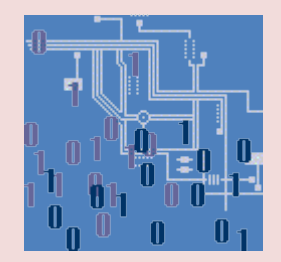

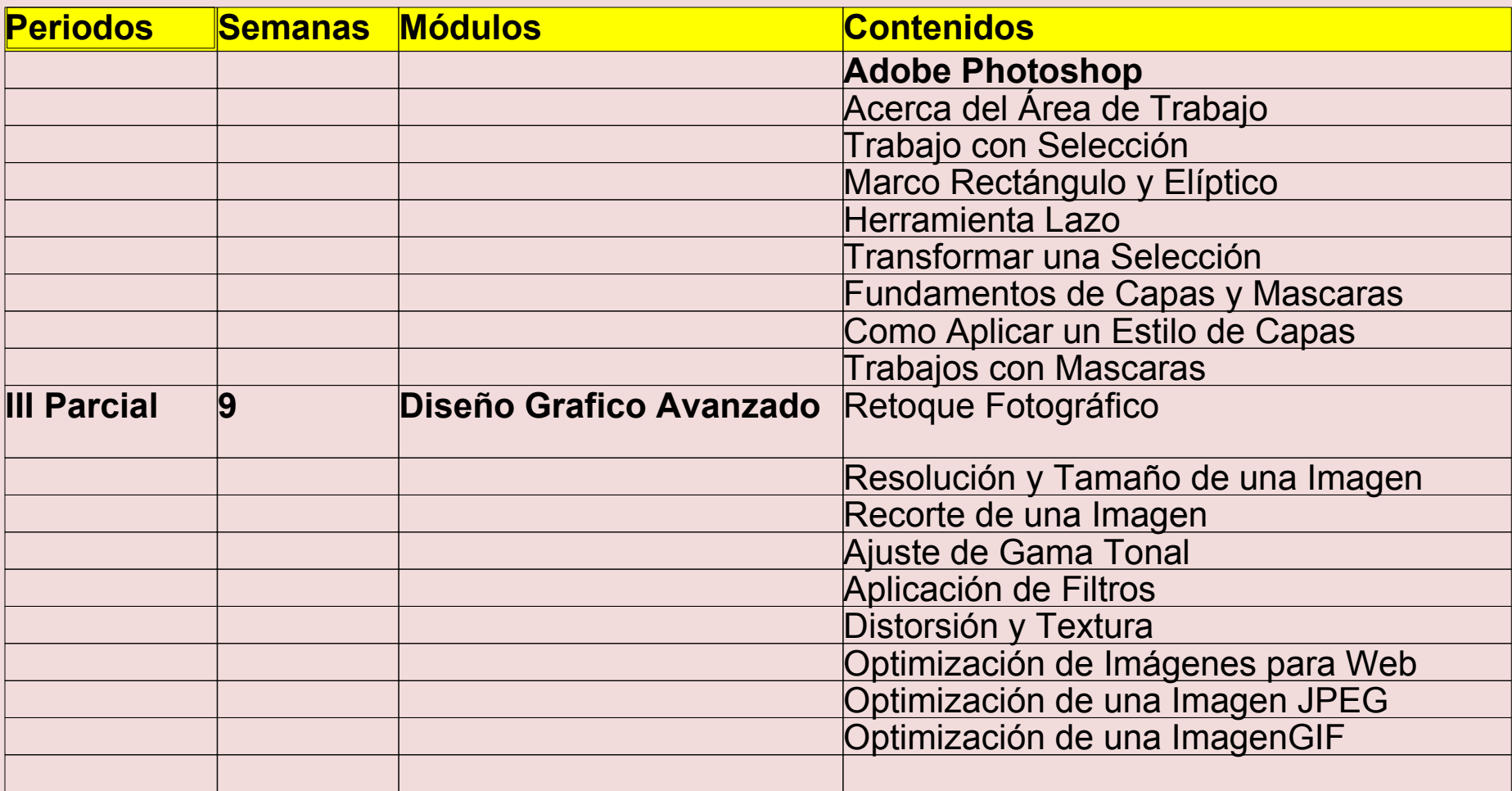

**Asignatura: Laboratorio** 

**Curso: II**

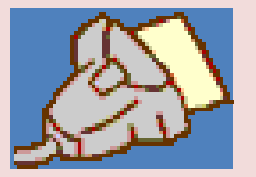

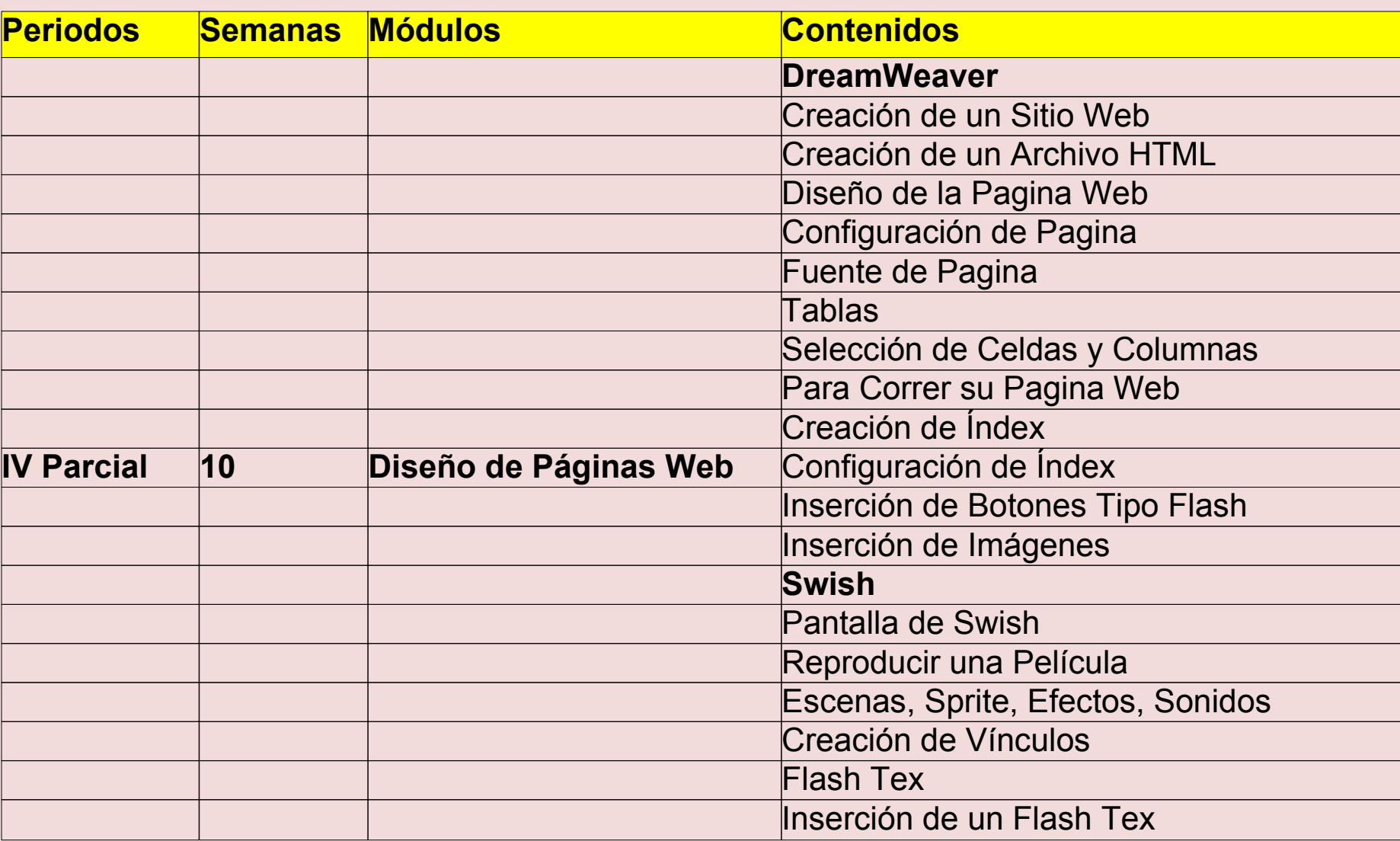

**Asignatura: Informática** 

**curso: II**

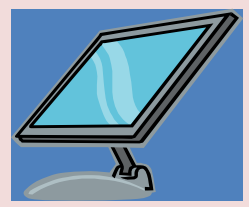

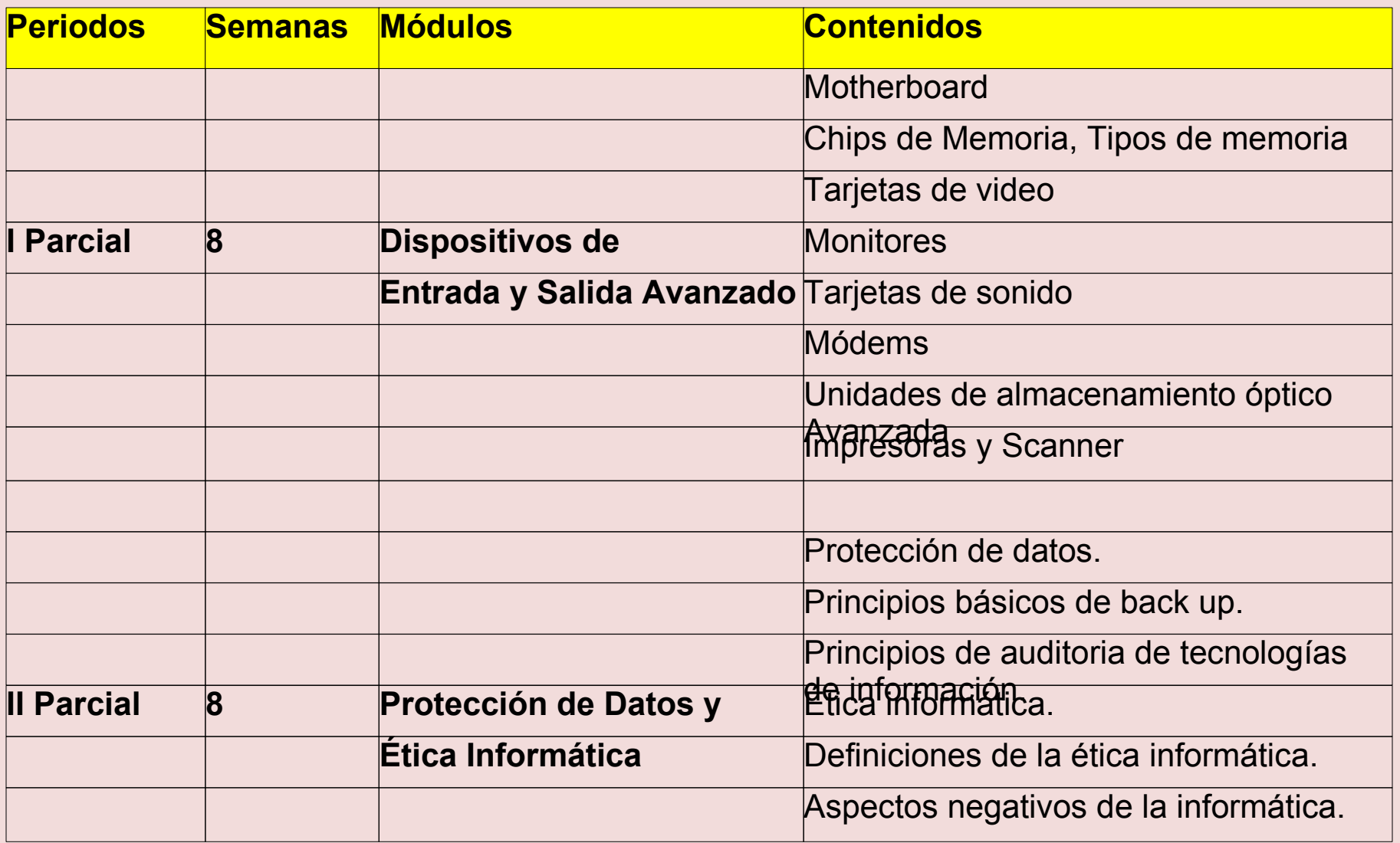

**Asignatura: Informática** 

**curso: II**

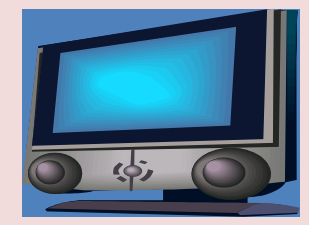

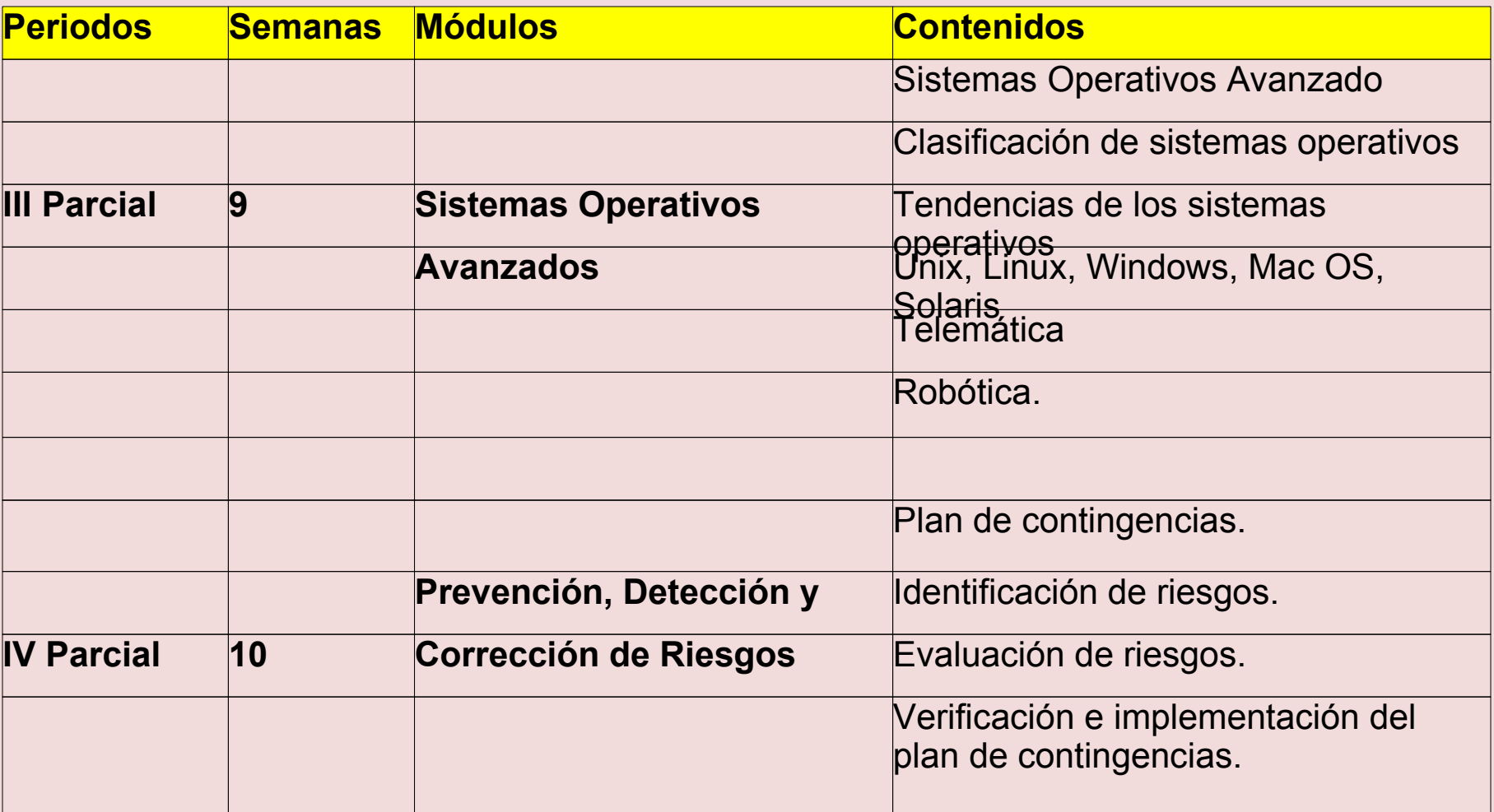

### **Modalidad: Técnico en Computación Asignatura: Programación Curso: III**

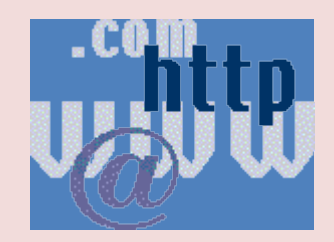

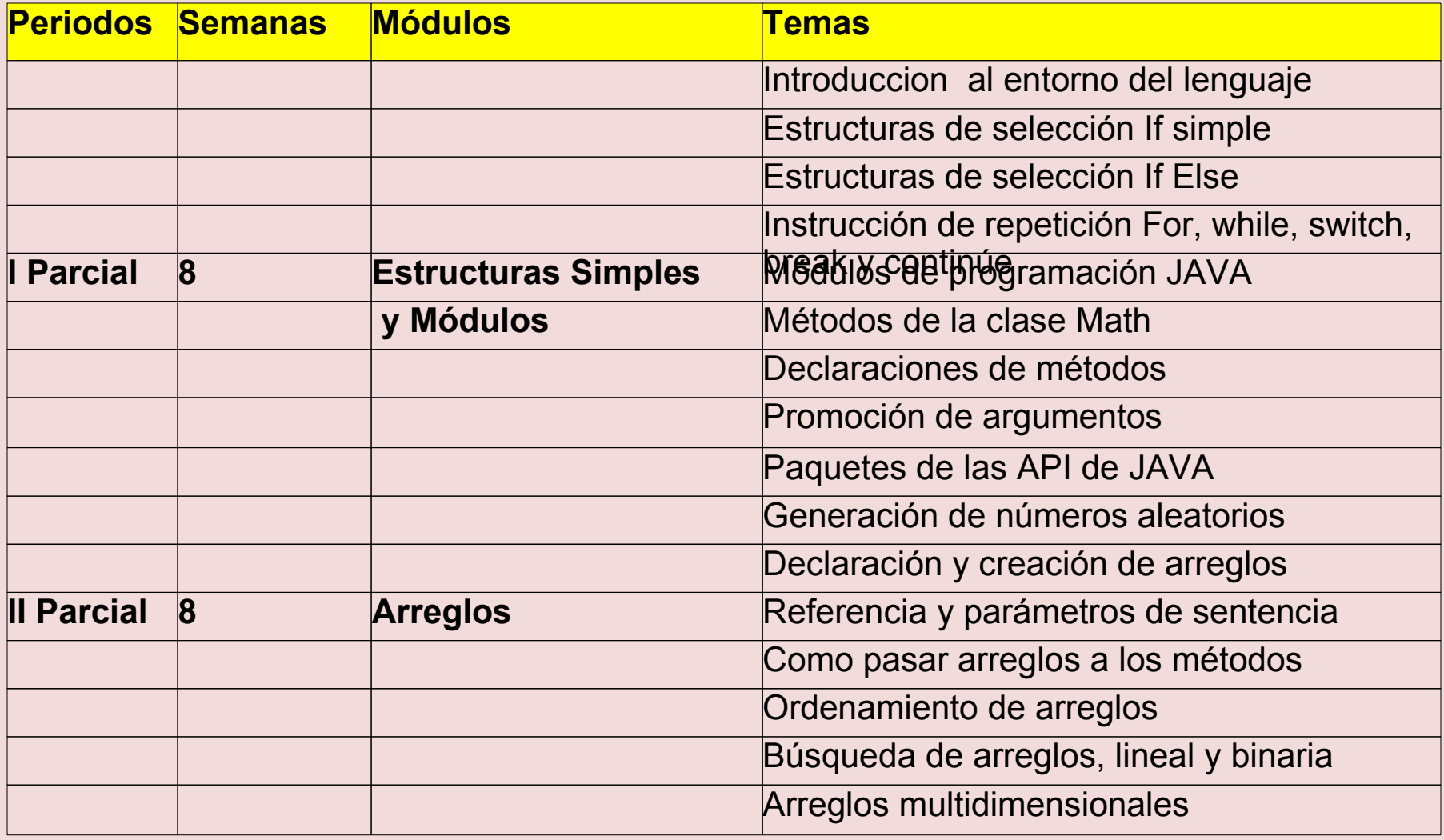

### **Modalidad: Técnico en Computación Asignatura: Programación**

**Curso: III**

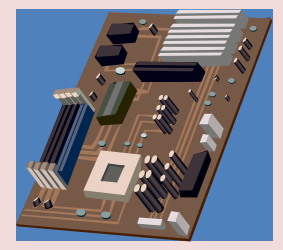

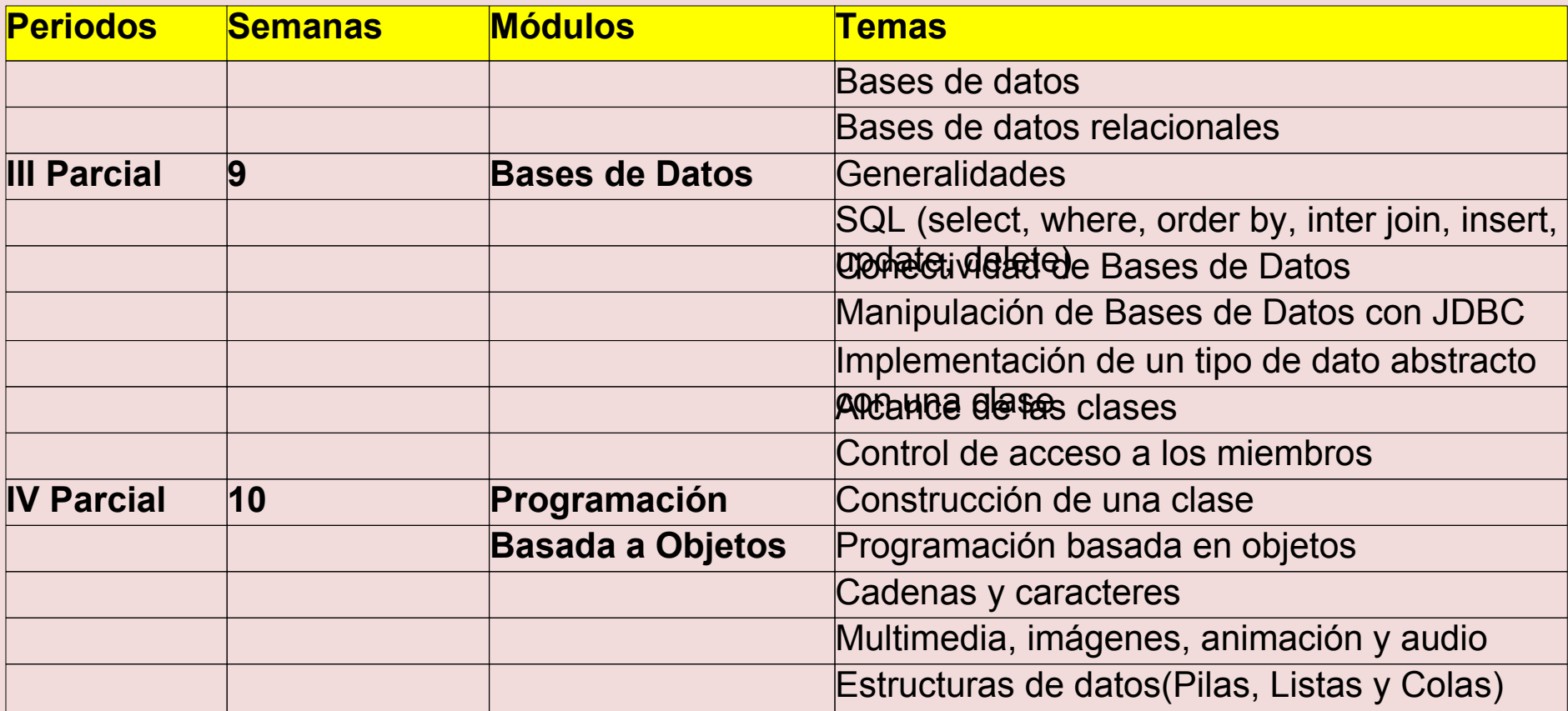

#### **Modalidad: Técnico en Computación Asignatura: Análisis**

**Curso: III**

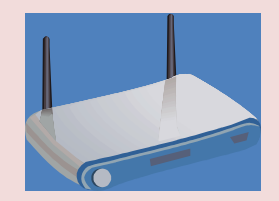

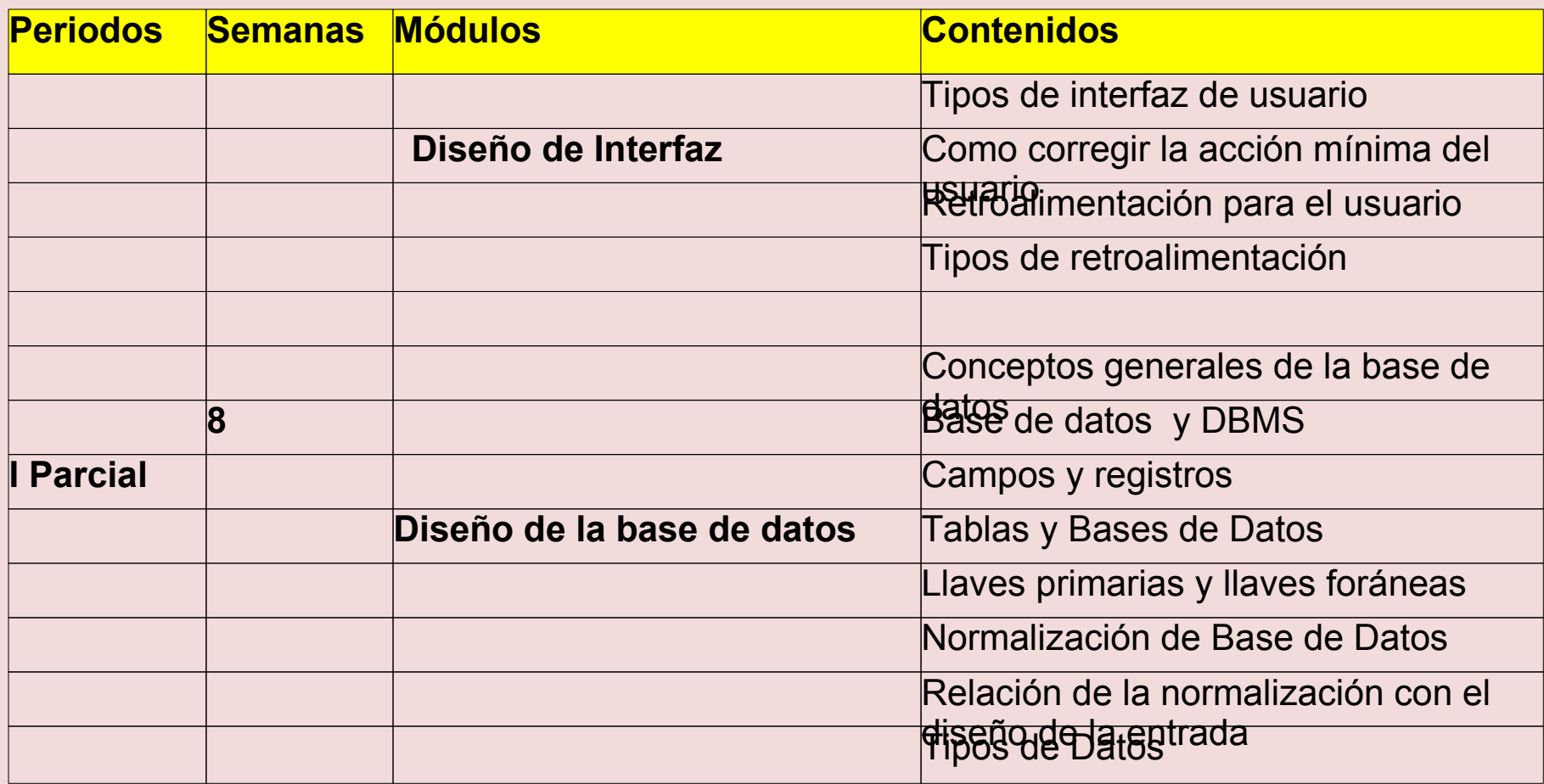

**Asignatura: Análisis** 

**Curso: III**

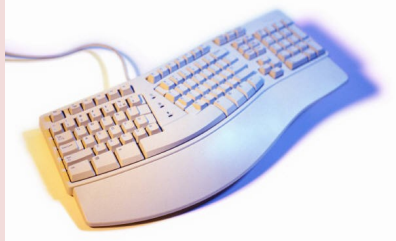

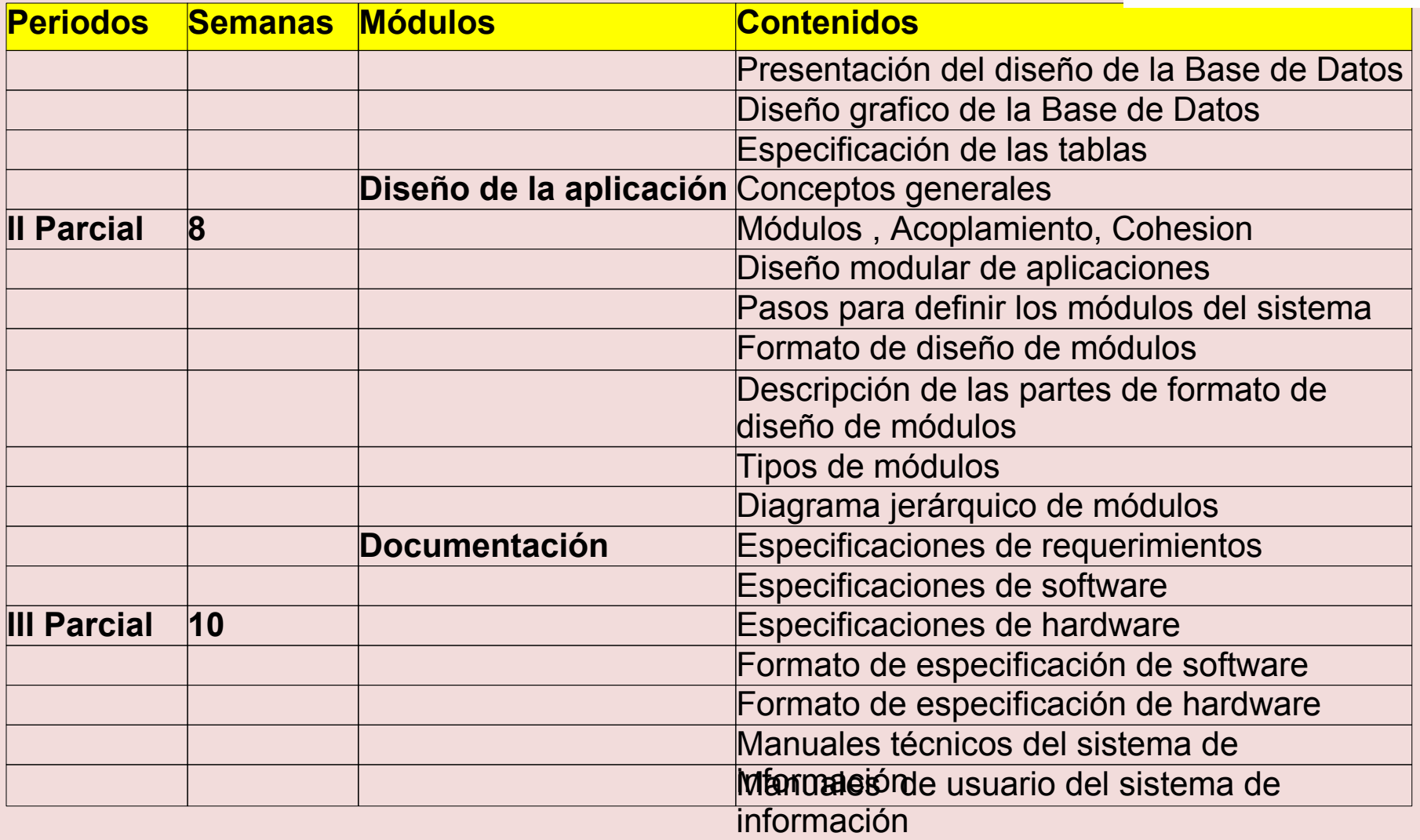

#### **Modalidad: Técnico en Computación Asignatura: Análisis**

**Curso: III**

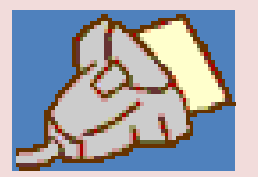

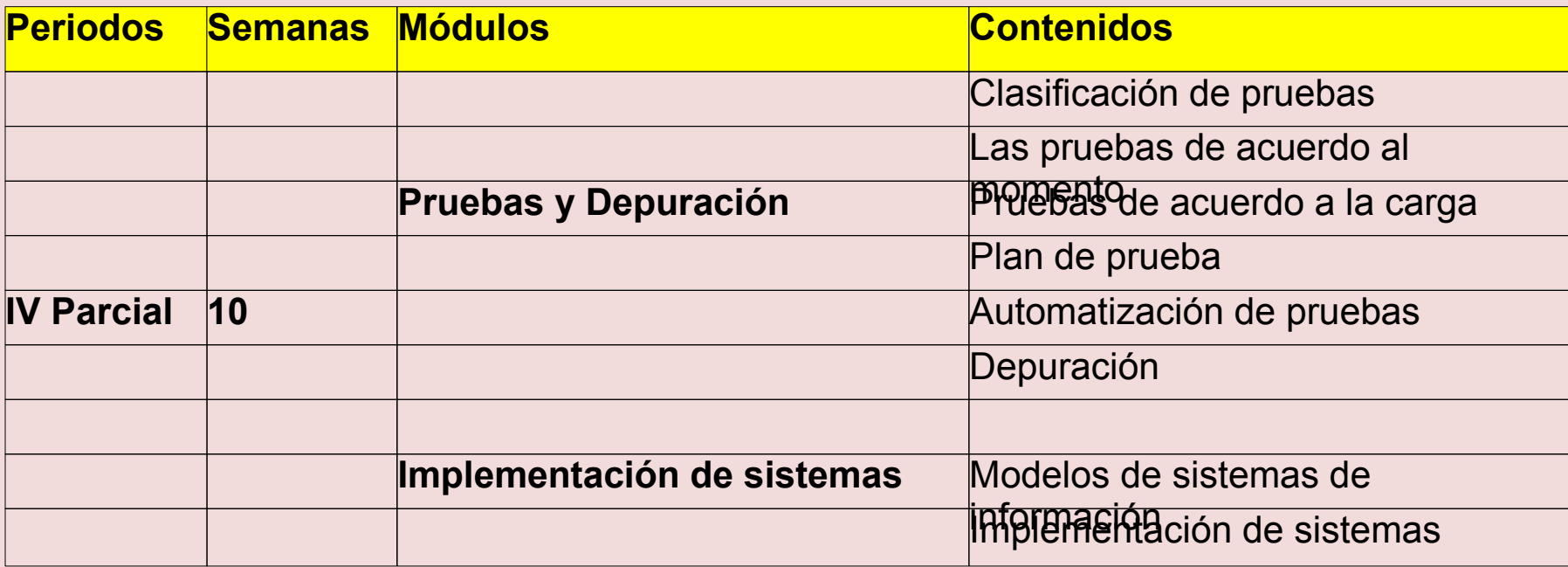

**Modalidad: Técnico en Computación Asignatura: Taller Curso: III**

TORY

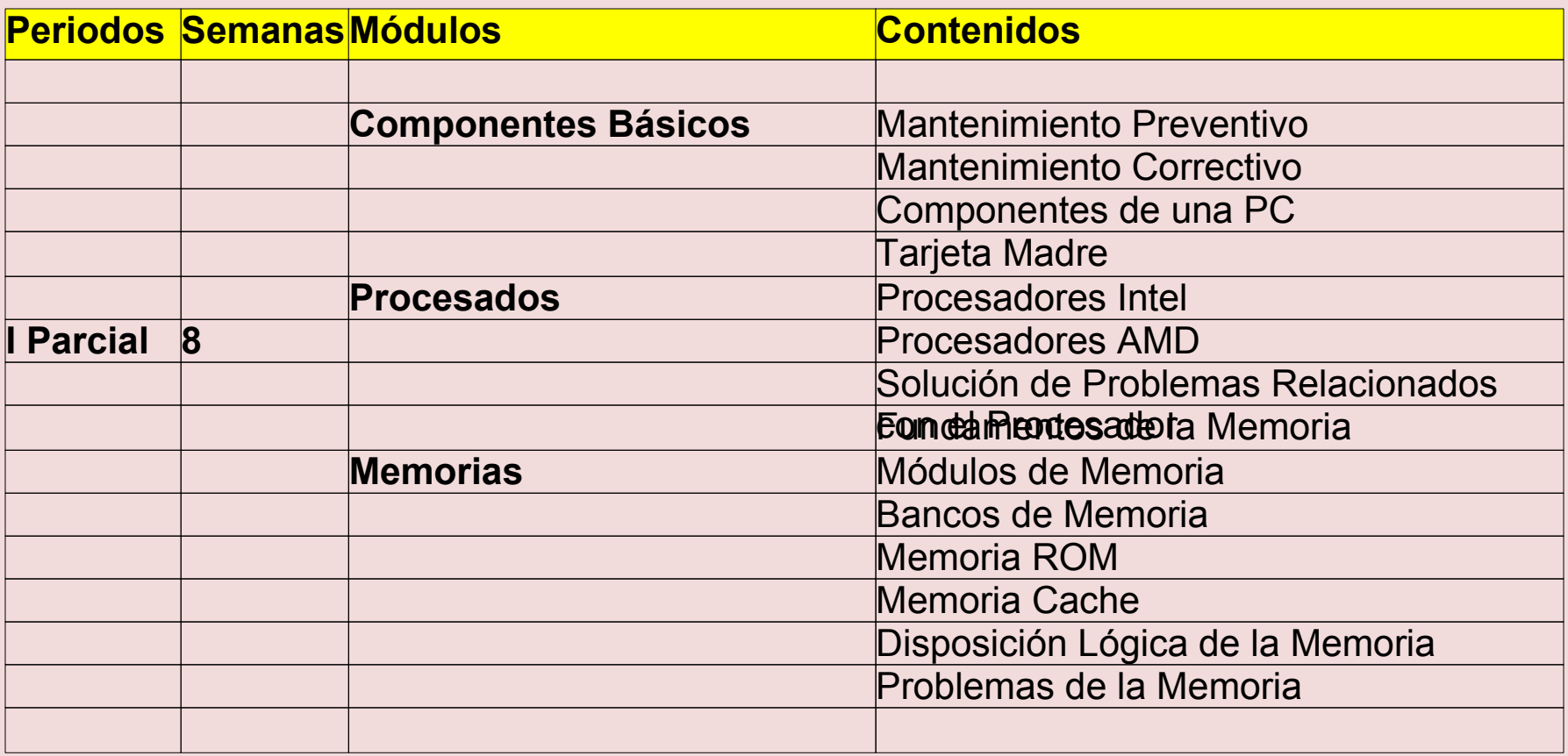

**Modalidad: Técnico en Computación Asignatura: Taller**

**Curso: III**

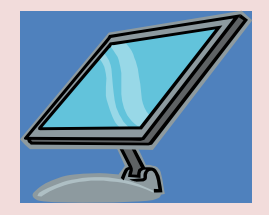

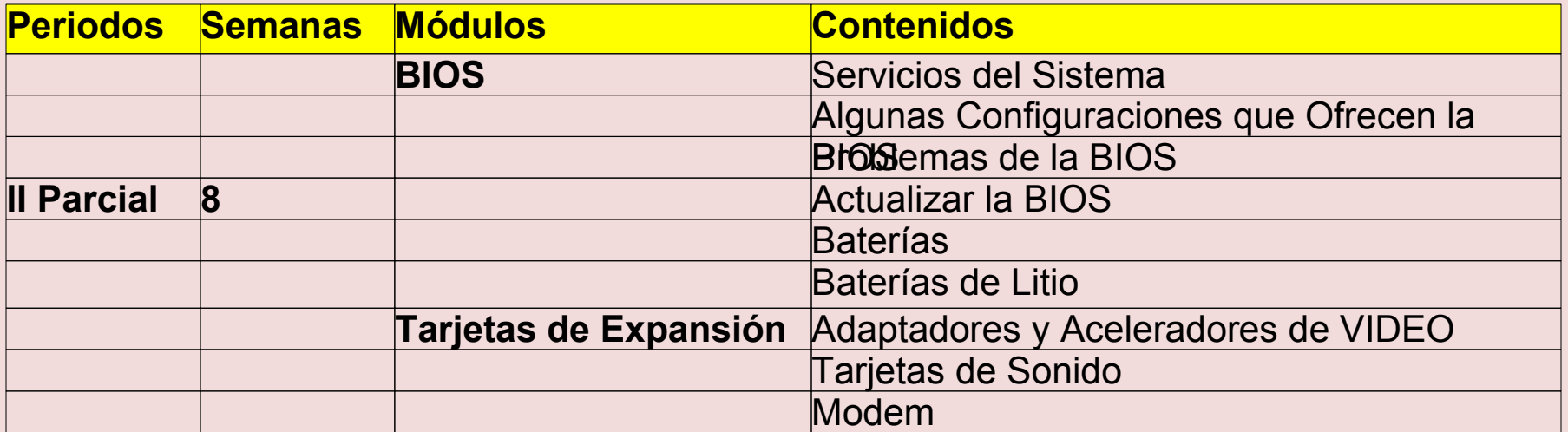

**Modalidad: Técnico en Computación Asignatura: Taller**

**Curso: III**

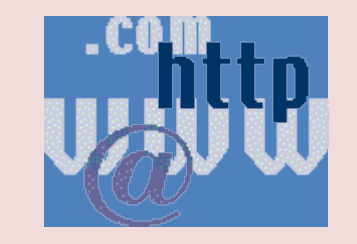

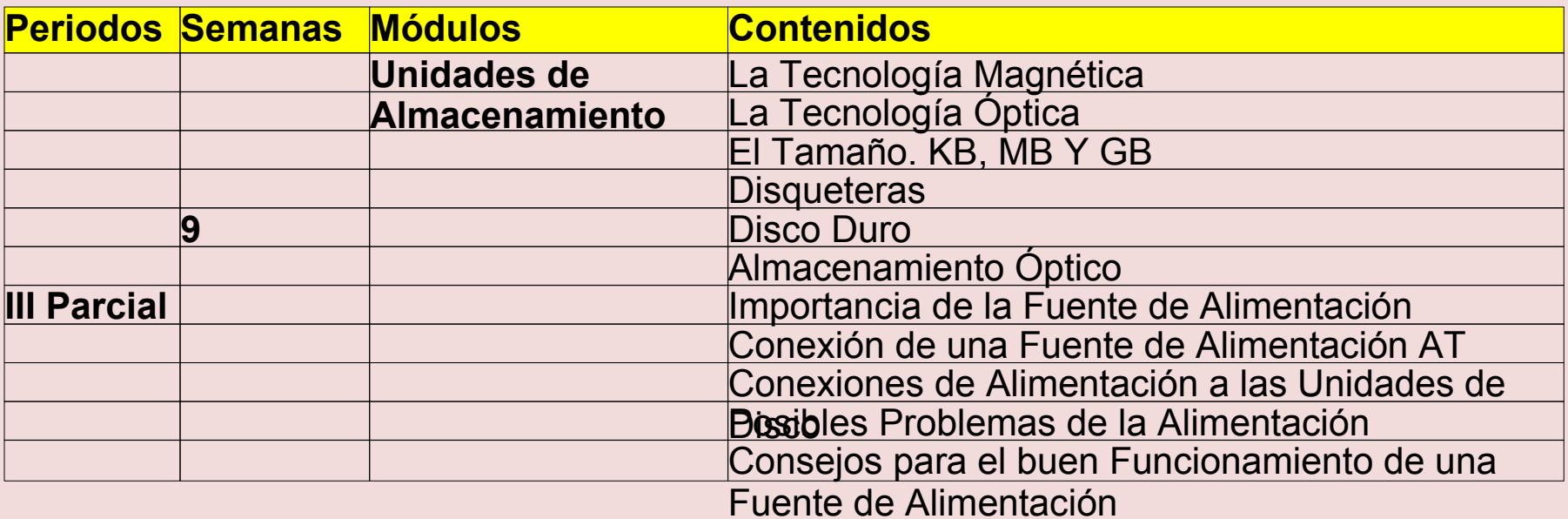

**Modalidad: Técnico en Computación Asignatura: Taller**

**Curso: III**

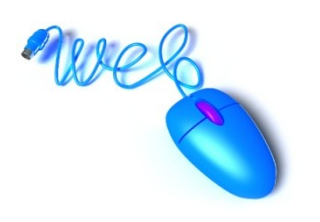

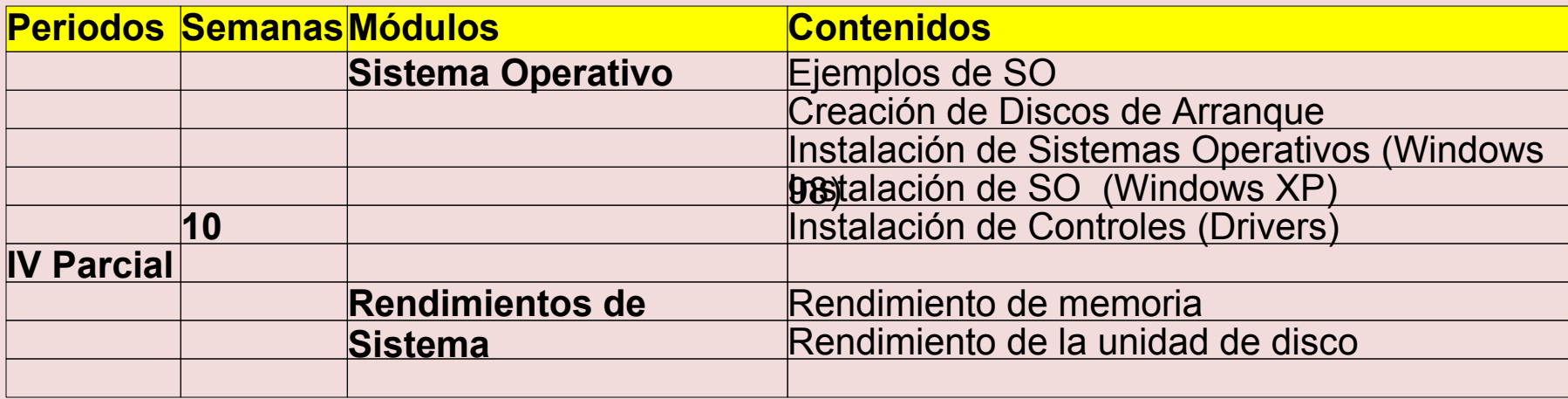

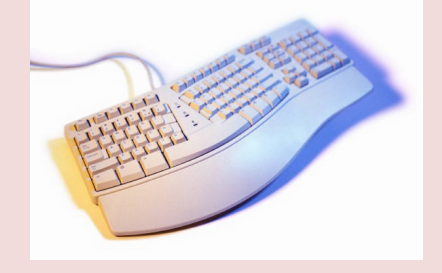

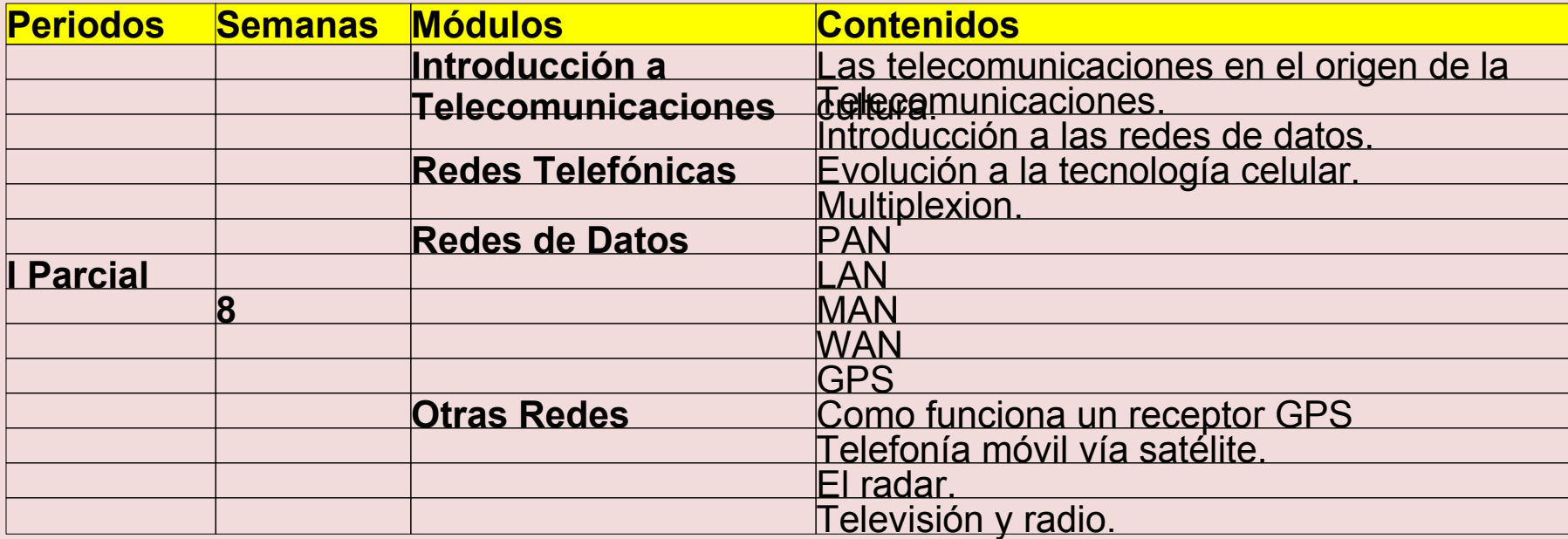

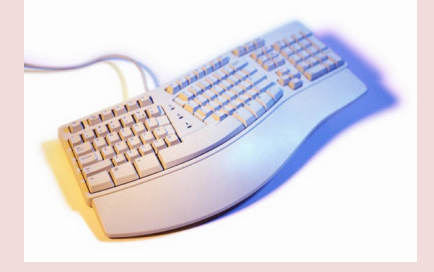

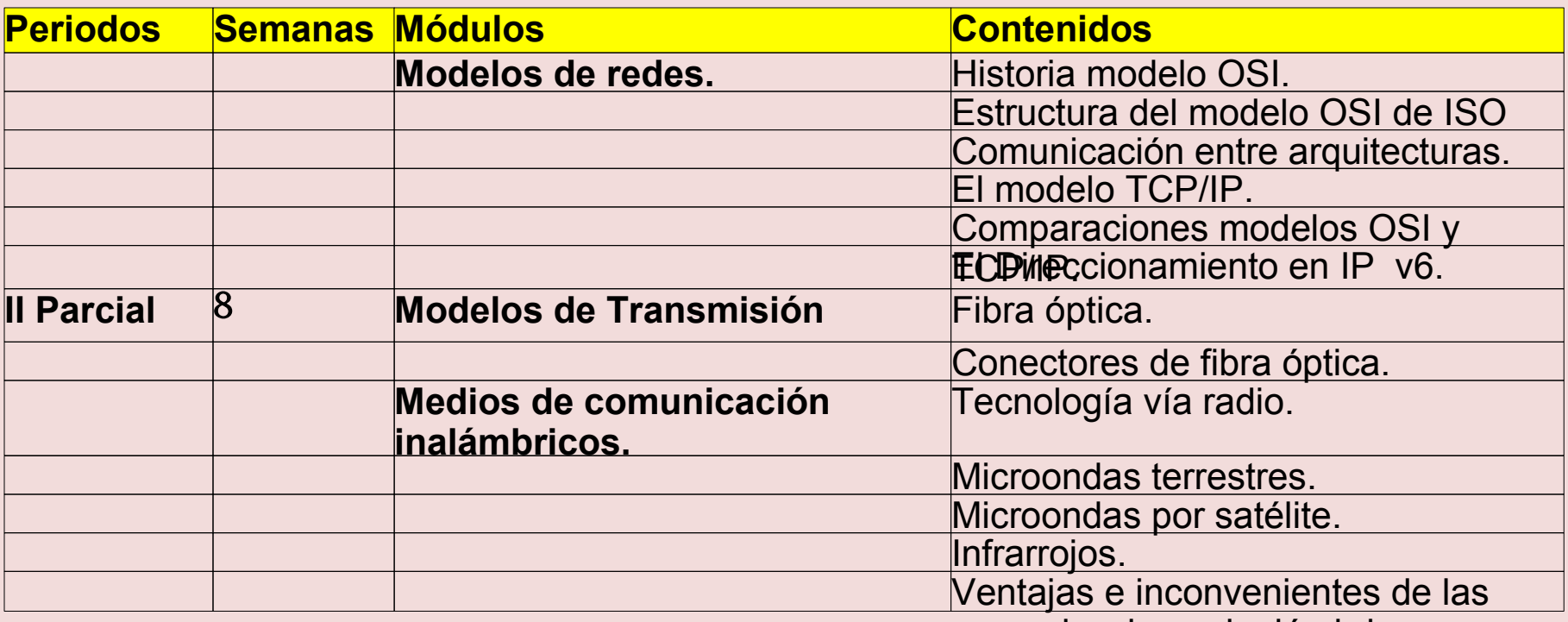

comunicaciones inalámbricas.

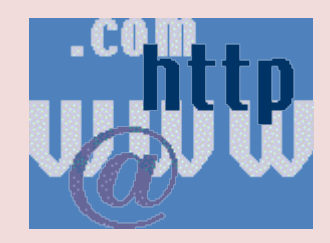

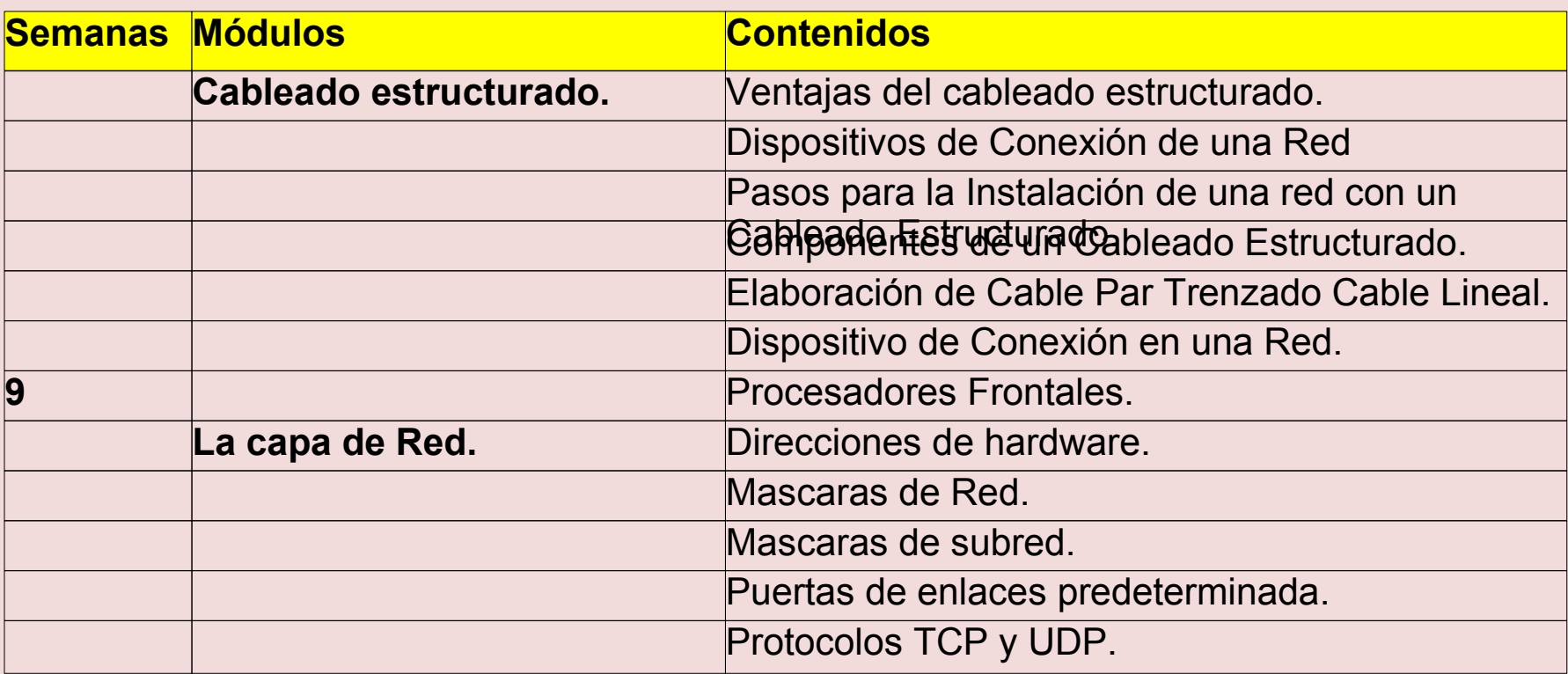

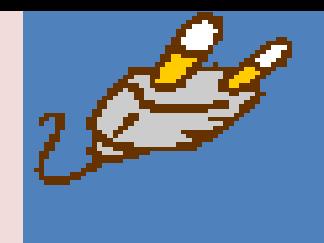

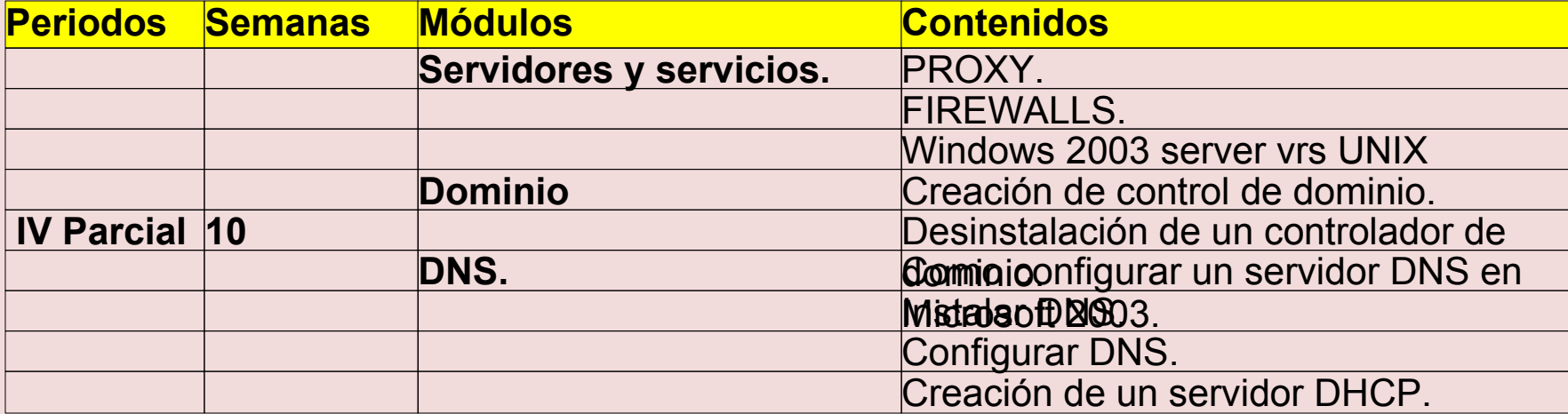

**Modalidad: Técnico en Computación Asignatura: Laboratorio Curso: III No. de Horas: 8**

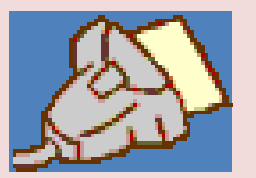

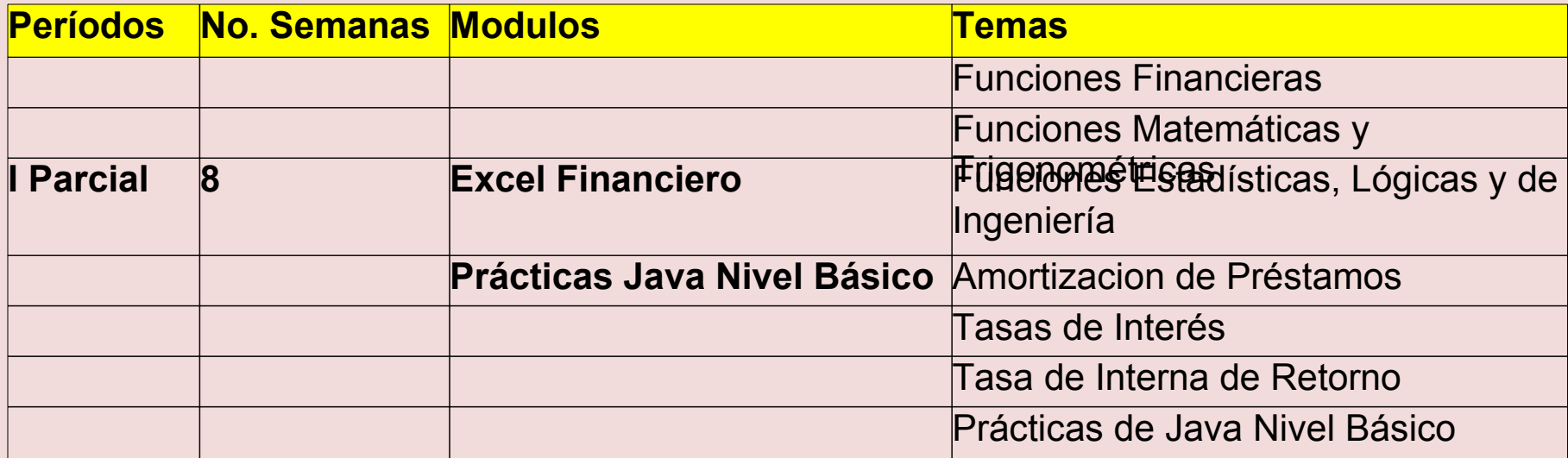

#### **Modalidad: Técnico en Computación Asignatura: Laboratorio Curso: III No. de Horas: 8**

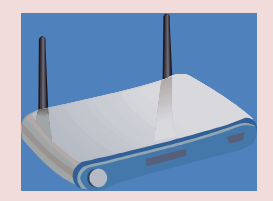

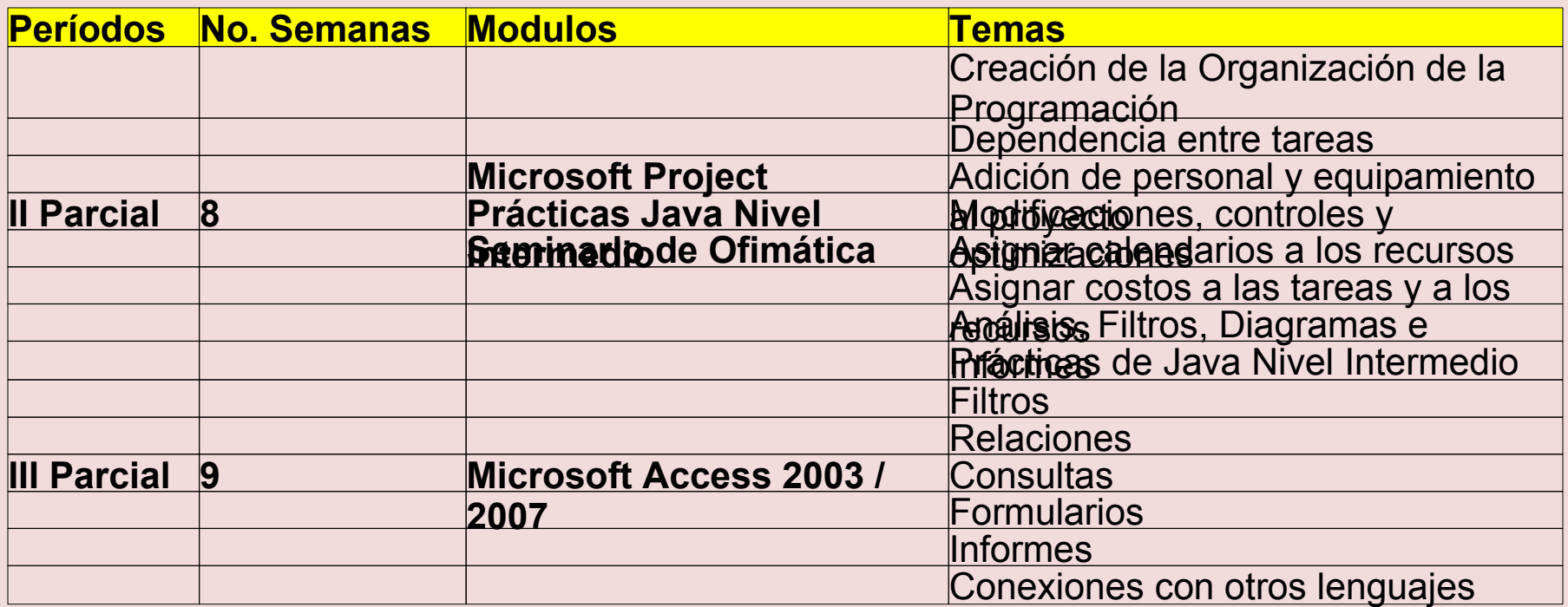

**Modalidad: Técnico en Computación Asignatura: Laboratorio Curso: III No. de Horas: 8**

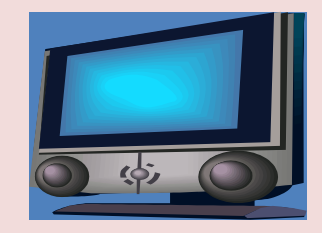

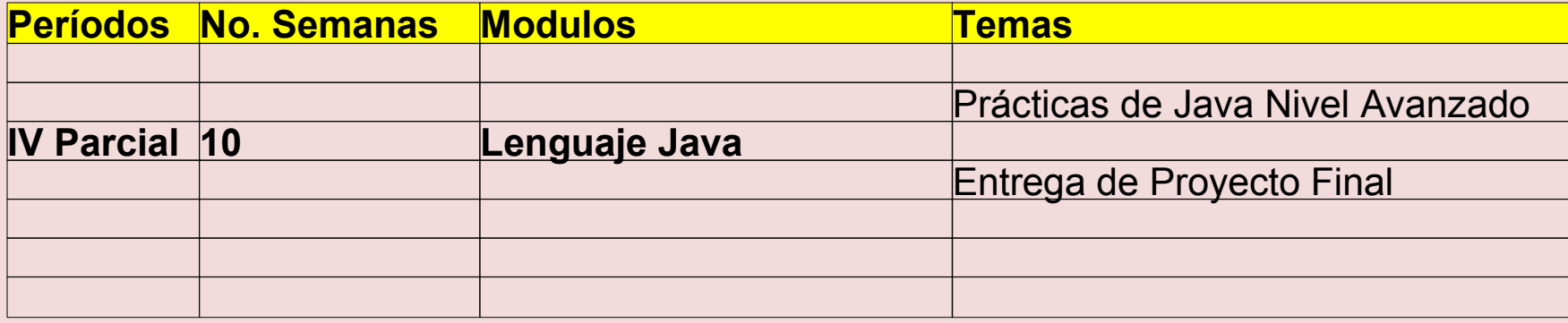

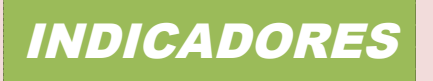

#### LIC. SUYAPA FUNEZ LOBO DIRECTORA DPTAL DE EDUCACION DE ATLANTIDA .

MABEL MARTINEZ **LIC IRIS JANNET** ECNICO PEDAGOGICA COORDINADORA TECNOLOGIA EDUCATIVA

### EQUIPO DE APOYO TECNICO

**LIC. JOSE REYES LIC. RONY NUÑEZ LAINEZ LIC. ALEJANDRINA VELASQUEZ NAVARRETE ING. LUIS ADAN EUCEDA PERDOMO PROF. DIDIER NEPTALY ESPINOZA PROF. MERLIN ISRAEL MARTINEZ PROF. SIMON MANUEL LOPEZ REYES LIC. CARLOS AMILCAR SOLANO**